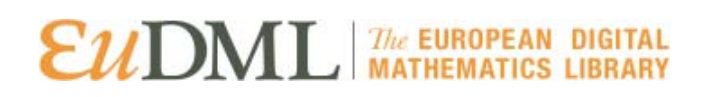

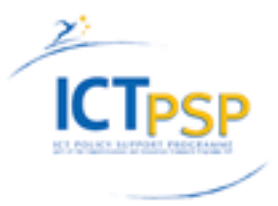

### DELIVERABLE

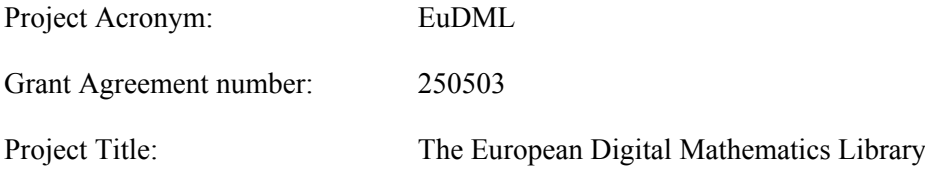

#### Deliverable 9.1 – Annotation Component Design

Revision: 12

Authors:

 Mark James (Made Media) Vanessa Gorman (Made Media)

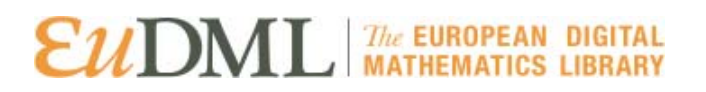

#### Revision History

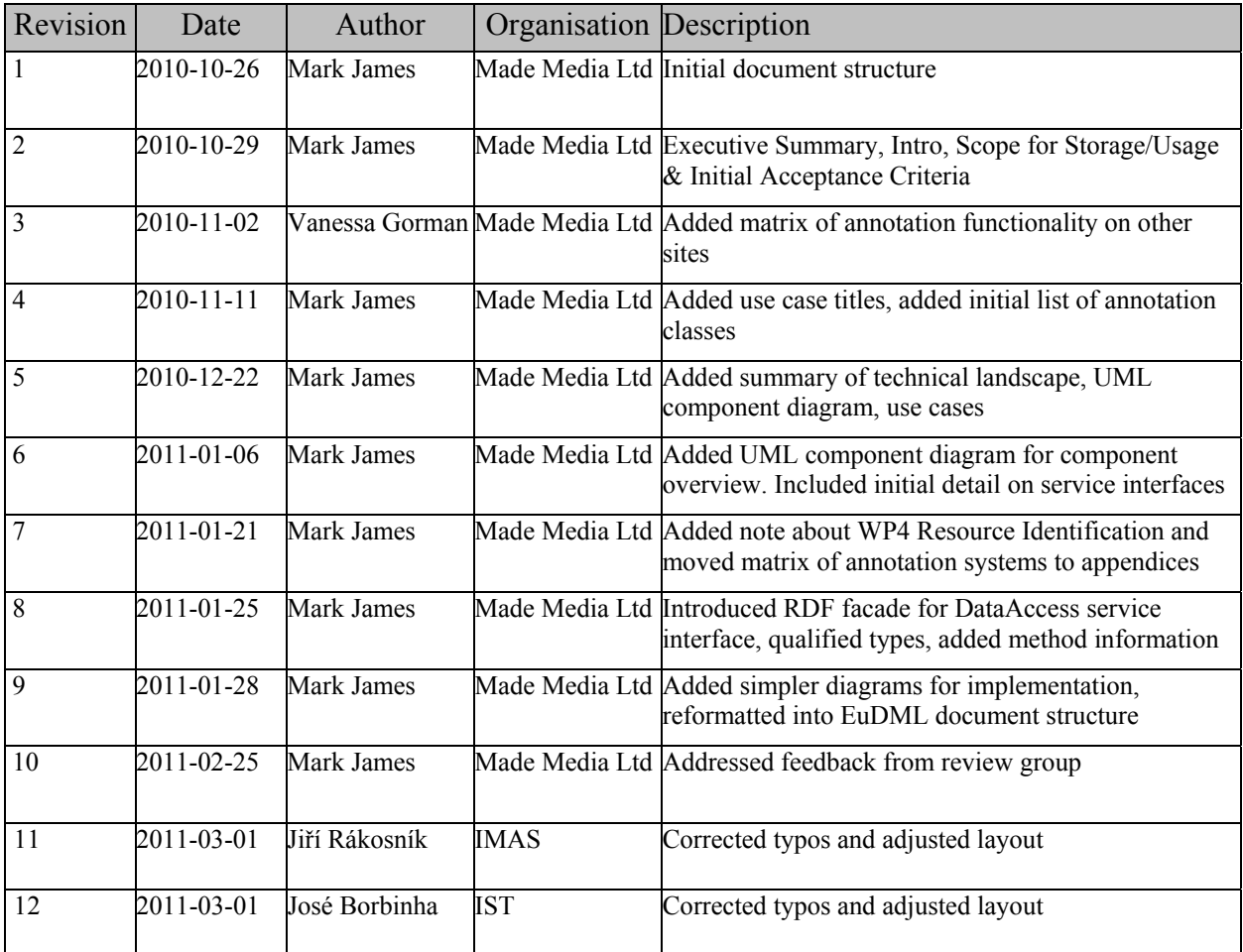

Statement of originality:

This deliverable contains original unpublished work except where clearly indicated otherwise. Acknowledgement of previously published material and of the work of others has been made through appropriate citation, quotation or both.

#### **Contents**

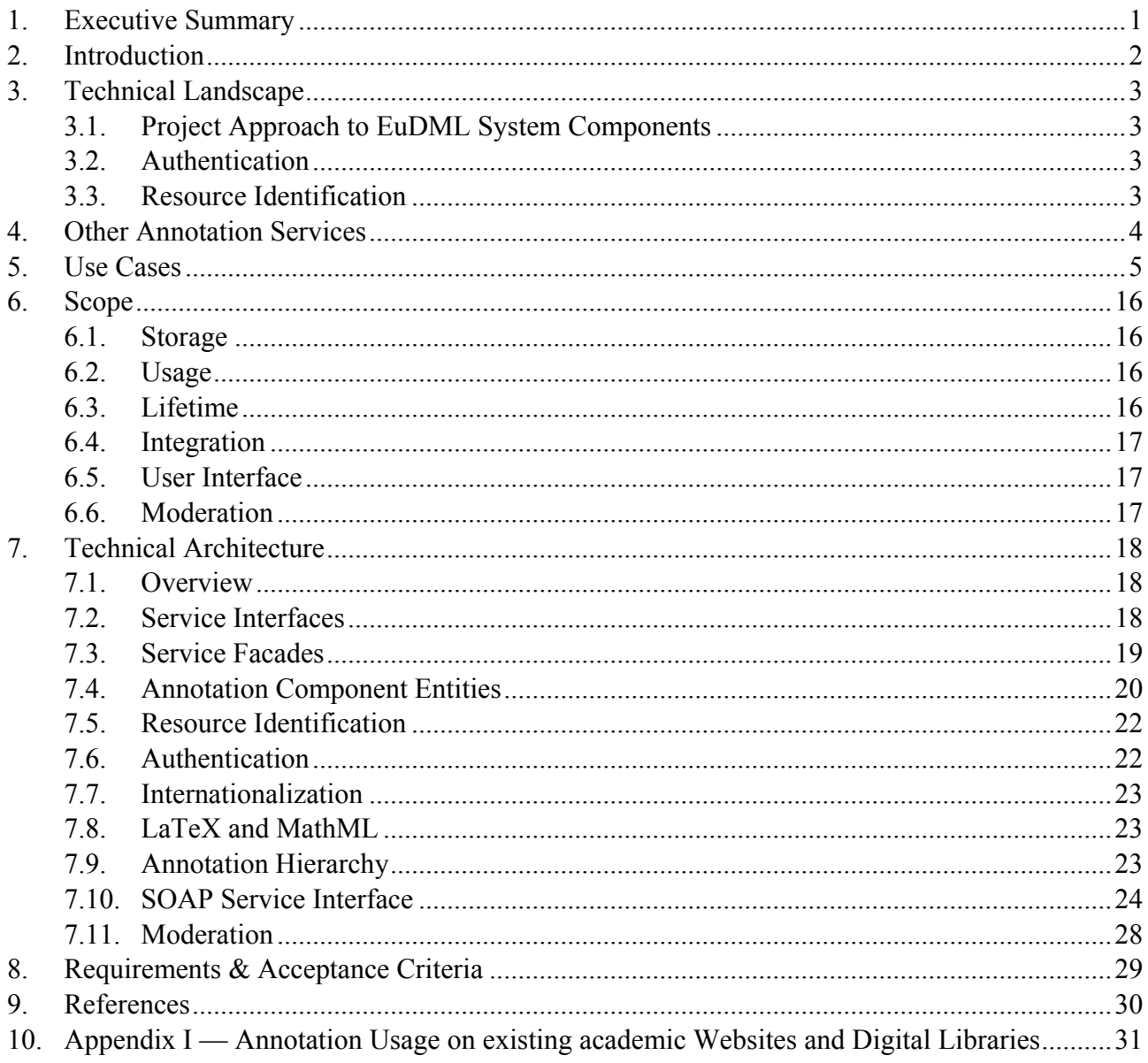

### **Index of Figures and Tables**

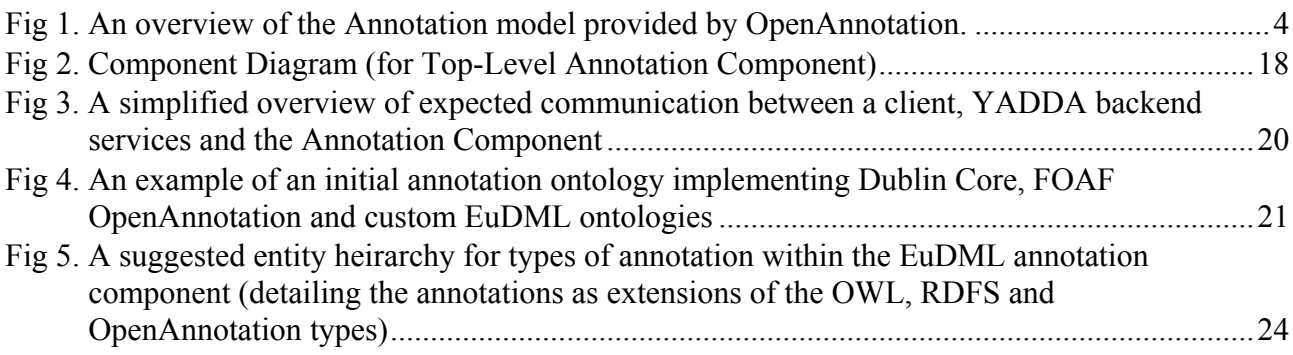

#### <span id="page-3-0"></span>1. Executive Summary

This document details the use cases and technical design for the build and integration for a component to provide annotations on items stored in the content repositories of The European Digital Mathematics Library (EuDML).

It comprises:

An introduction to the high-level requirements for annotation within EuDML

An overview of the current technical architecture of the EuDML system, how the Annotation Component fits into this general architecture, along with a summary of research into other technologies which are being used which would be a consideration for the Annotation Component

A summary of the usage of annotations and user engagement features used by other websites

A list of use cases for annotations on EuDML followed by a clarification of scope based on the use cases

A proposed technical design for the Annotation Component comprising a SOAP service interface for creating/managing annotations and collections, and a Linked Data approach (with suggestions for an ontology for annotations)

Acceptance criteria for the final Annotation Component, detailing the points by which the component will be assessed to be completed

#### <span id="page-4-0"></span>2. Introduction

The Annotation Component aims to provide annotation support for EuDML, allowing users to add additional metadata to items stored in EuDML content repositories, such as comments, reading lists or corrections. In EuDML, user annotations would be made available to both the EuDML Search Service and the Association Analyser Toolset.

Annotations will allow users to interact with items stored within EuDML; by exposing the annotation support to user via features on the EuDML website & user interface it will create an additional benefit to using the EuDML website over read-only digital libraries.

Annotations exist as a type of additional metadata stored in addition to the Information Resources within the EuDML system.

#### <span id="page-5-0"></span>3. Technical Landscape

#### <span id="page-5-1"></span>3.1.Project Approach to EuDML System Components

The EuDML architecture follows a Service Oriented Architecture (SOA) paradigm as outlined in the introductory document to the EuDML Architecture and Design [1] (as Figure 2). Work Package 9 should provide a service component for annotations, which communicates with other system components as required.

SOAP communication will be provided and maintained by EuDML system components to allow for communication with external consumers. Communication between EuDML components may be performed using alternative methods where it allows for improved performance of the system, and additional remoting interfaces can be provided to consumers alongside SOAP where those remoting interfaces can provide a benefit.

Each component should be provided as a combination of a Service containing and providing the logic, and one or multiple Service Facades each providing an API to other components/software (as per Figure 3 in the EuDML Architecture and Design [1]). This encapsulation allows communication between the Service and Service Facade to be determined purely by the implementation of each component, and multiple facades provided to meet differing requirements for remoting methods.

#### 3.2.Authentication

<span id="page-5-2"></span>Users are stored within the YADDA User Directory Component and authorisation & authentication by the YADDA AAS Component being built and provided as part of EuDML Work Package 4.

#### 3.3.Resource Identification

<span id="page-5-3"></span>Resource identification is currently being defined by WP4 with technical details available on the EuDML wiki [2]. The current identifier scheme for entities within the EuDML system is for an ID representing each entity in the form: urn: eudml:  $\langle$ type\_id $\rangle$ :  $\langle$ object\_id $\rangle$ 

.

# $\epsilon u$ DML MATHEMATICS LIBRARY

#### <span id="page-6-0"></span>4. Other Annotation Services

The annotation support and support for user-interactive features available by the public websites of other digital libraries and academic websites is summarised in Appendix I by means of a matrix showing the sites and their feature set.

Annotea [3] attempted to define an RDF [4] infrastructure/ontology for providing annotations.

OpenAnnotation [5] is a movement to define a standard approach for the annotation of resources using the approach of Linked Data; this approach attempts to model annotations as RDF with dereferenceable URIs [6].

It would be to the benefit of the EuDML project to utilise this existing proposal for annotations; EuDML annotations should exist in the wider ecosystem rather than being contained within a data 'silo'.

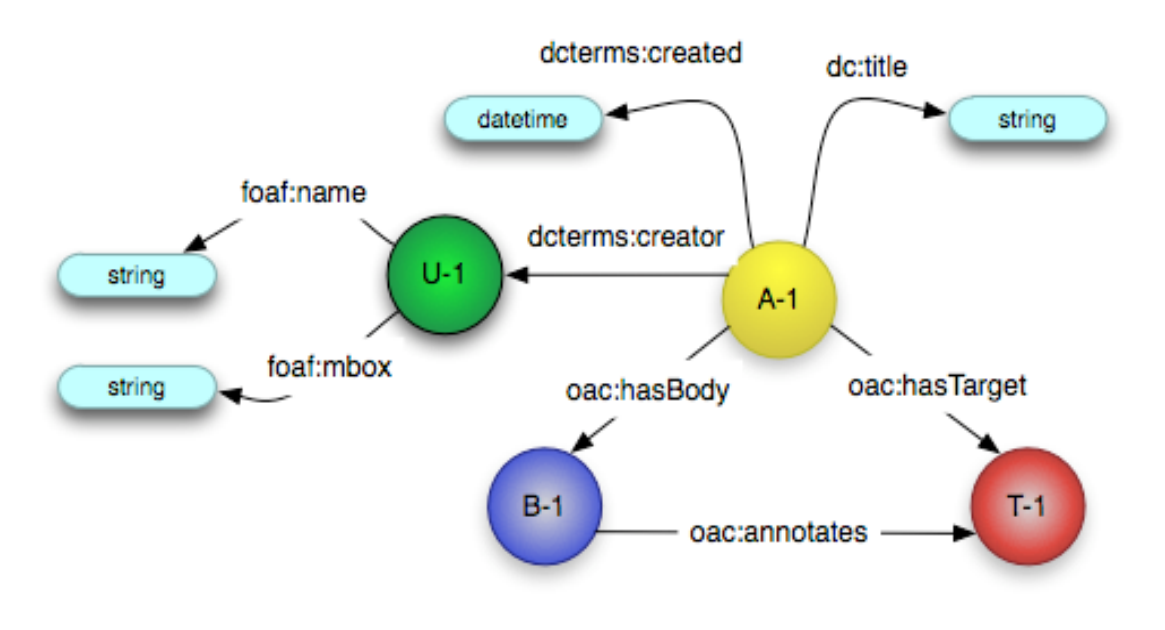

<span id="page-6-1"></span>*Fig 1. An overview of the Annotation model provided by OpenAnnotation [5]. A-1 is the annotation entity, B-1 is the body of that annotation, T-1 is the target and U-1 is the author. Other properties are detailed as a relationship to a data type.* 

# $\epsilon u$ DML MATHEMATICS LIBRARY

#### 5. Use Cases

<span id="page-7-0"></span>This section details the following use cases for the Annotation Component:

- UC1 View all annotations for an item
- UC2 Add a comment to an item
- UC3 Respond to a comment (or question/explanation)
- UC4 Suggest a correction to the metadata for an item
- UC5 Accept a suggestion for a change in metadata for an item
- UC6 Reject a correction to the metadata for an item
- UC7 Provide a link or reference to another relevant (non-item) URL
- UC8 Provide a link or reference to another relevant EuDML item
- UC9 Suggest a subject for an item
- UC10 Add an item to a personal collection
- UC11 Share a collection
- UC12 Report an offensive/inappropriate comment
- UC13 Moderate a comment reported as offensive/inappropriate
- UC14 Delete Collection
- UC15 Change name of Collection
- UC16 Make Collection Public
- UC17 Make Collection Private
- UC18 Remove Item from Collection
- UC19 Withdraw a comment from an item

Each use case listed below includes a summary description, a goal and business case for the inclusion of that use case, in addition to expected use case participants, expected interacting systems/components and the expected user interaction journey (golden path).

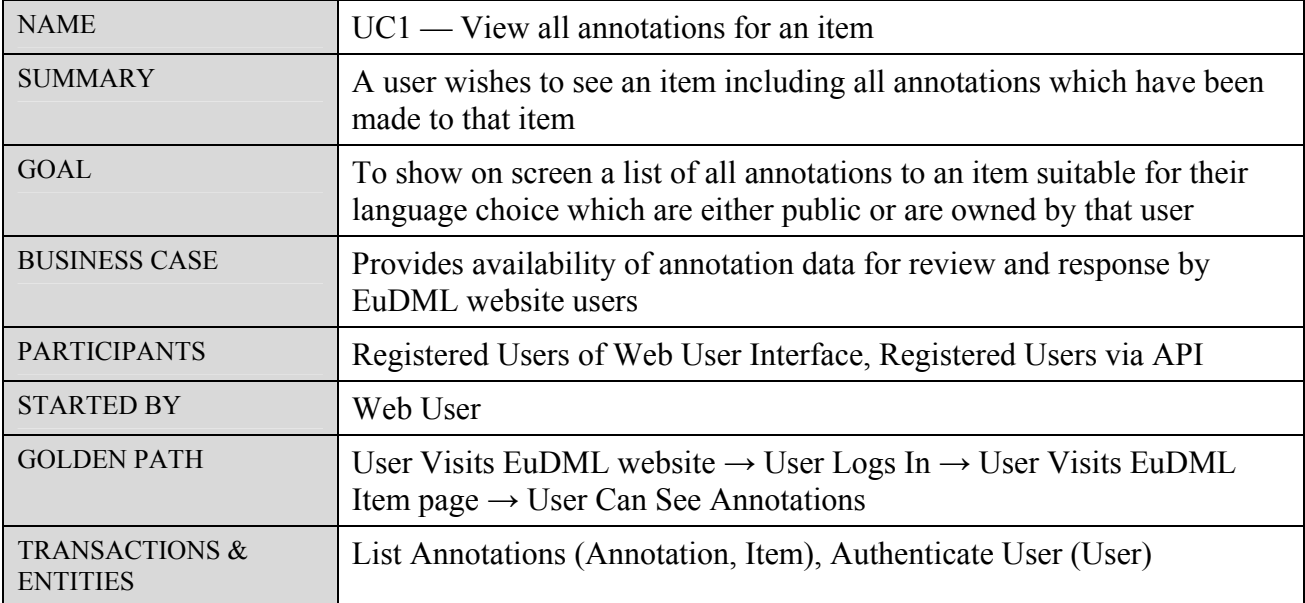

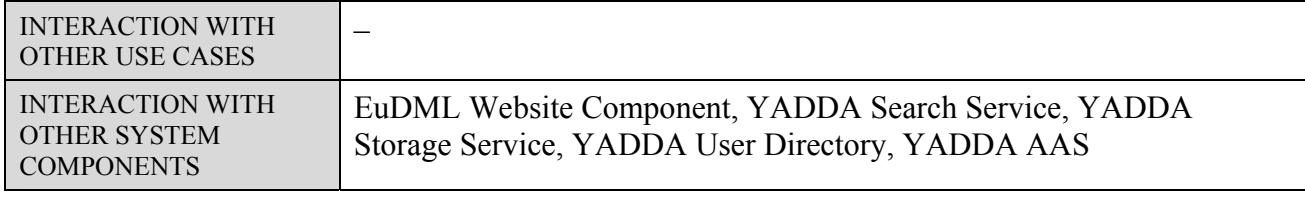

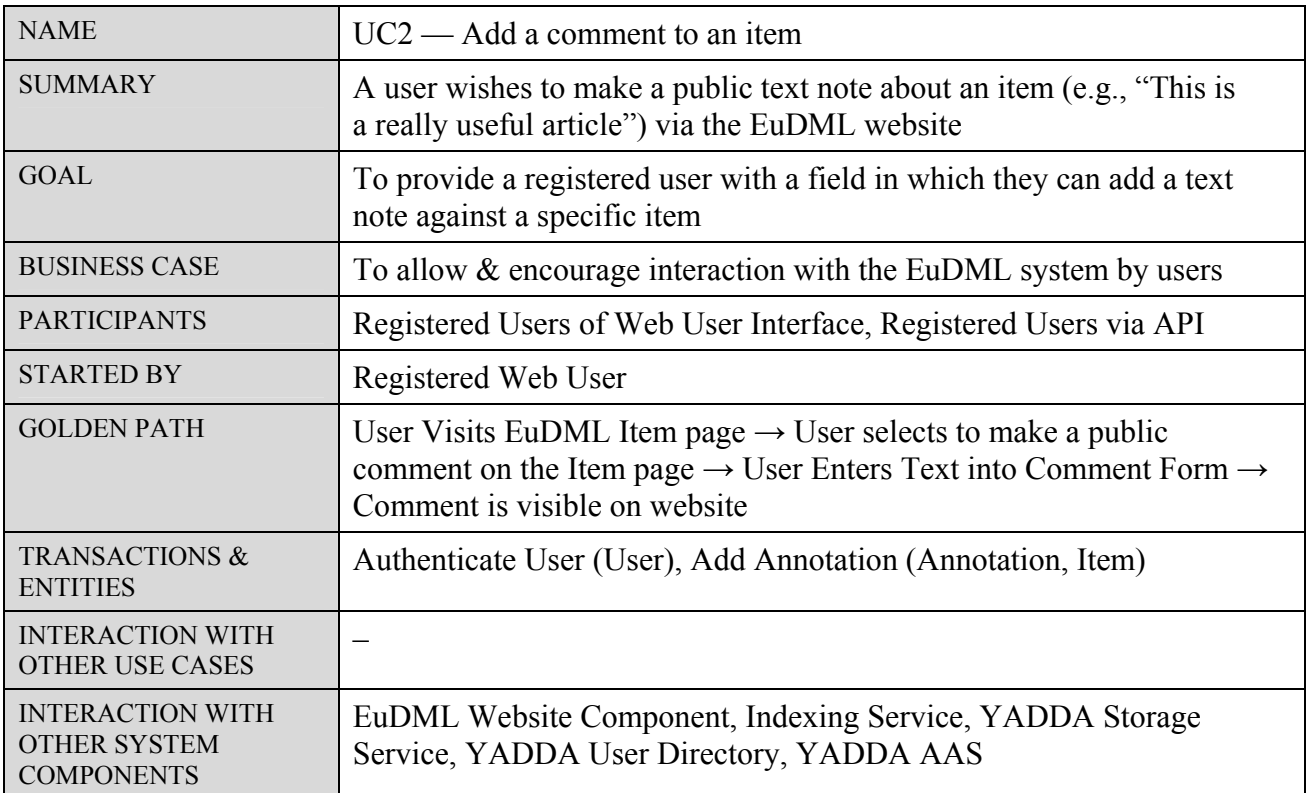

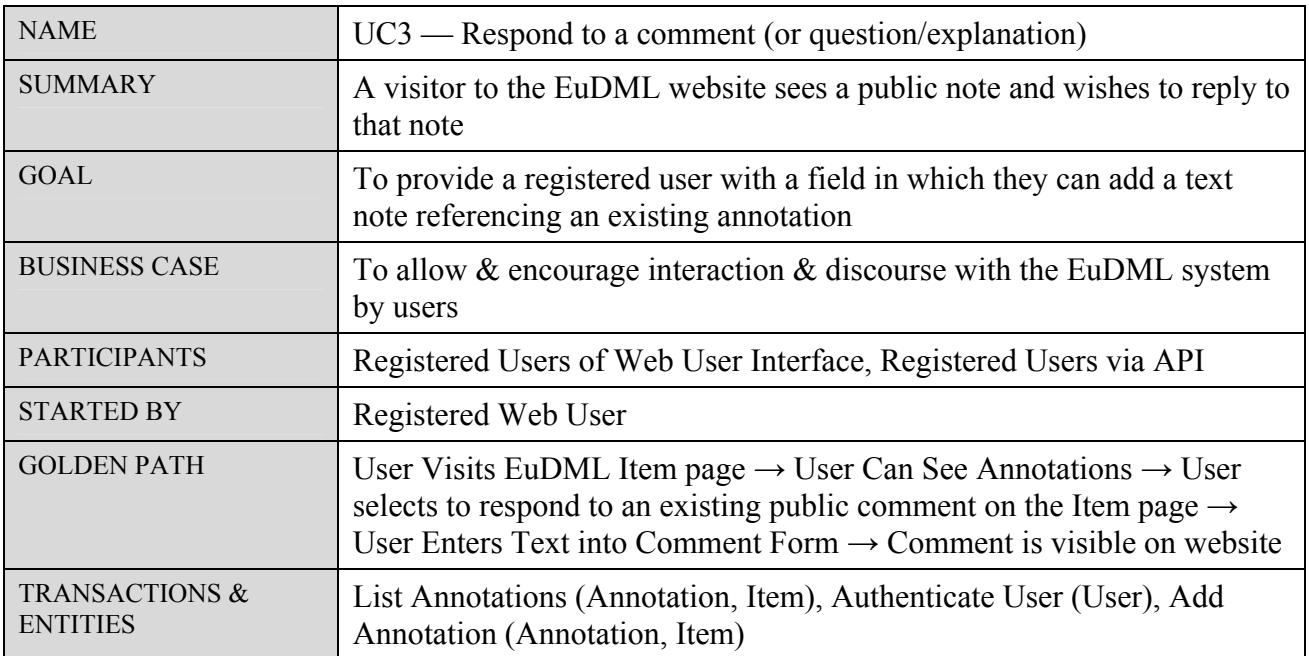

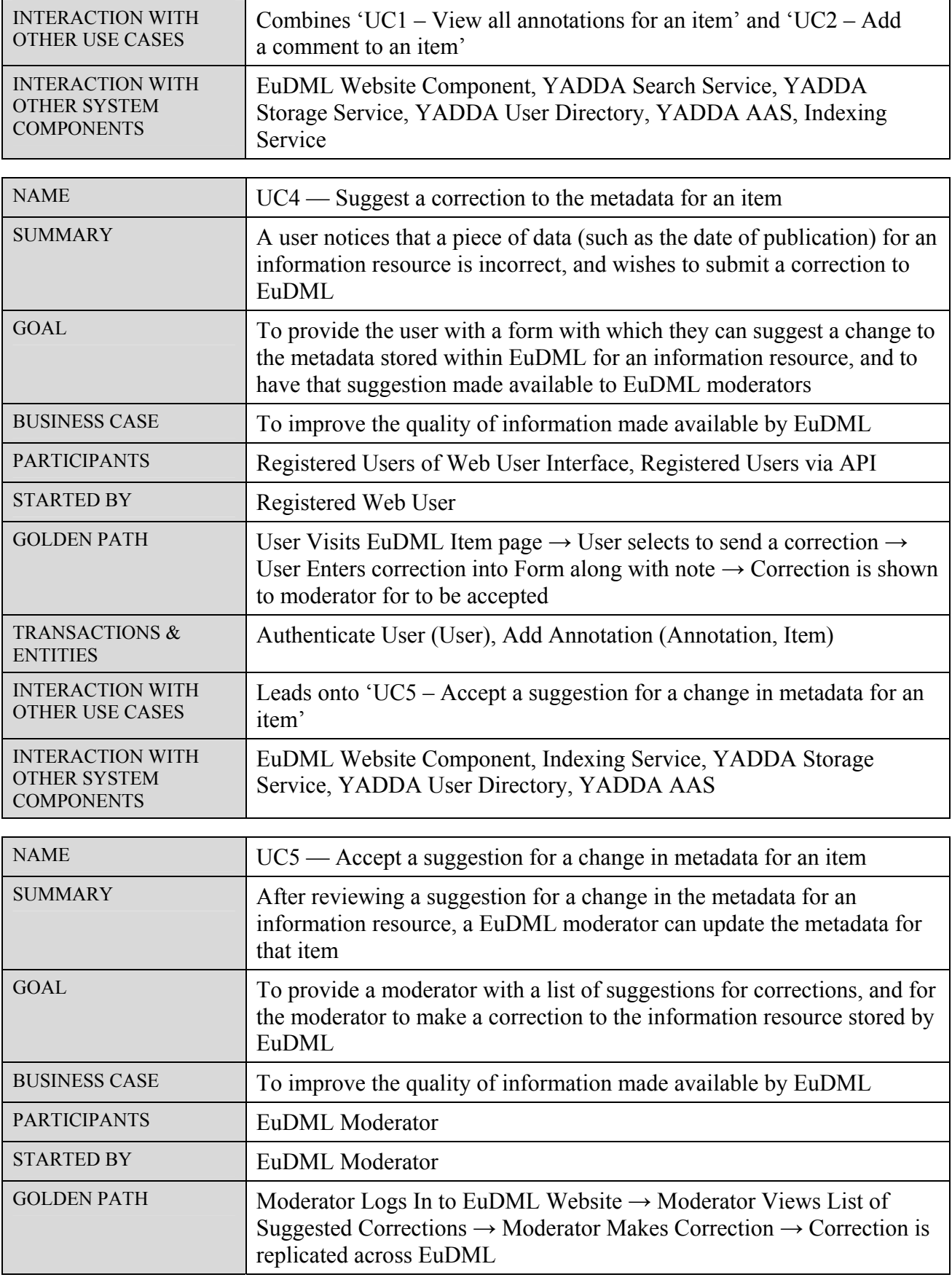

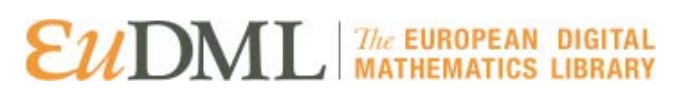

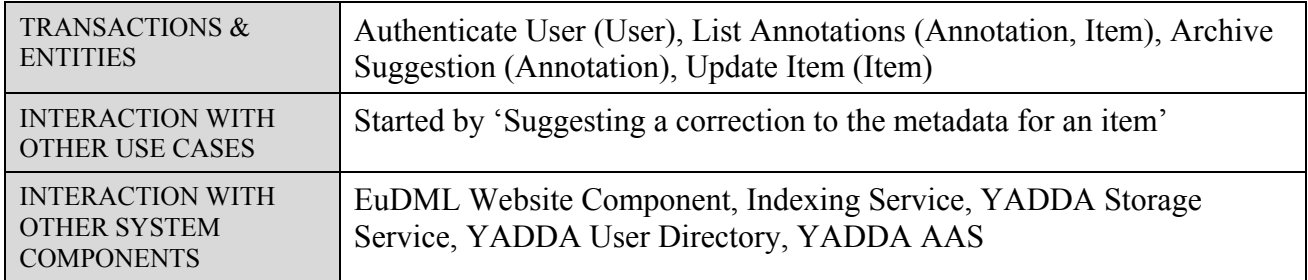

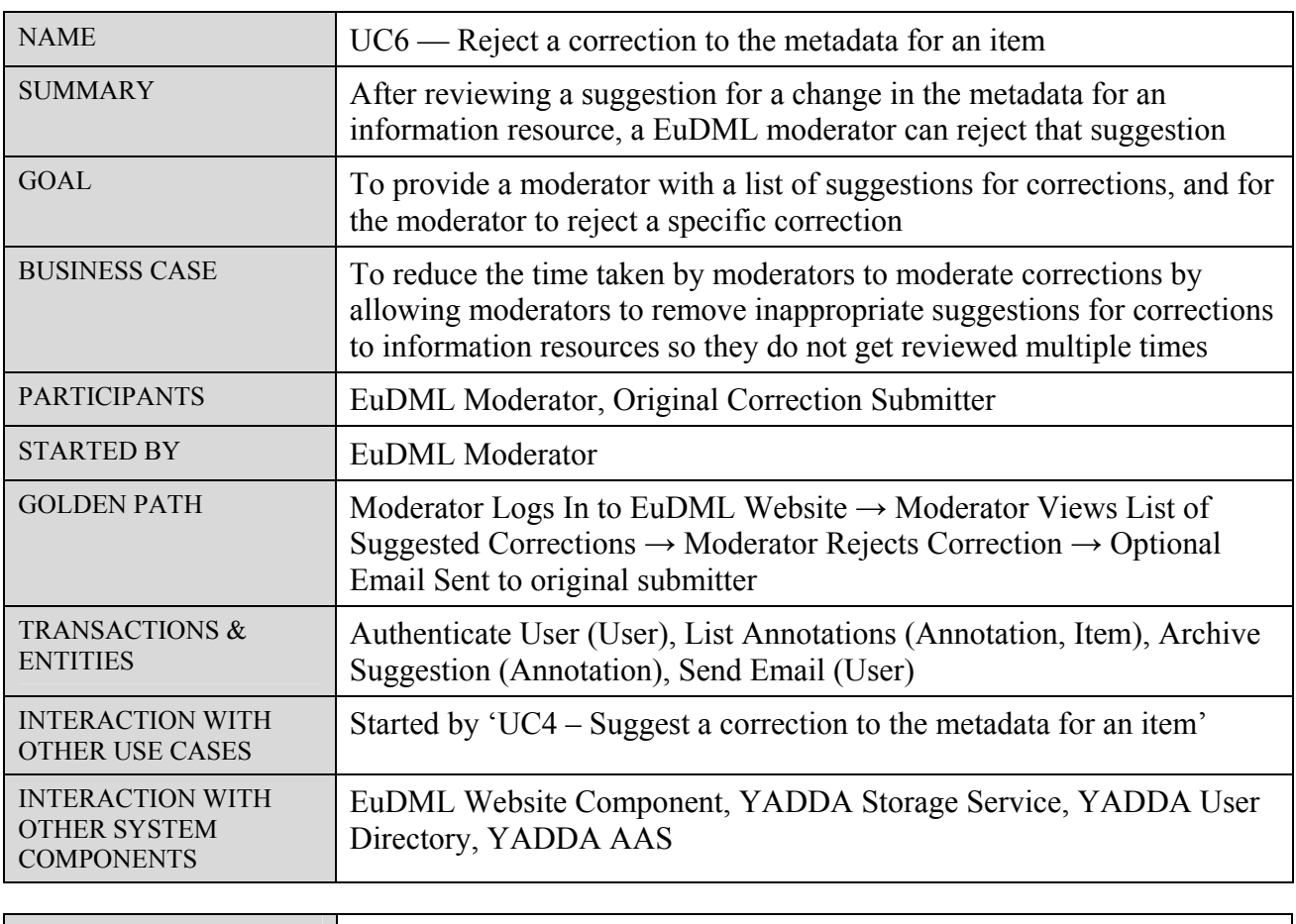

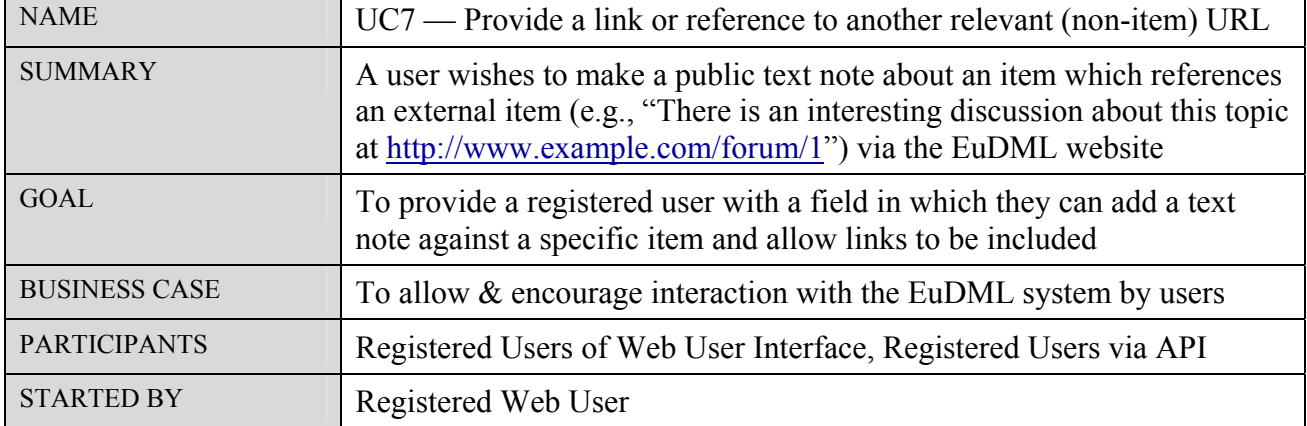

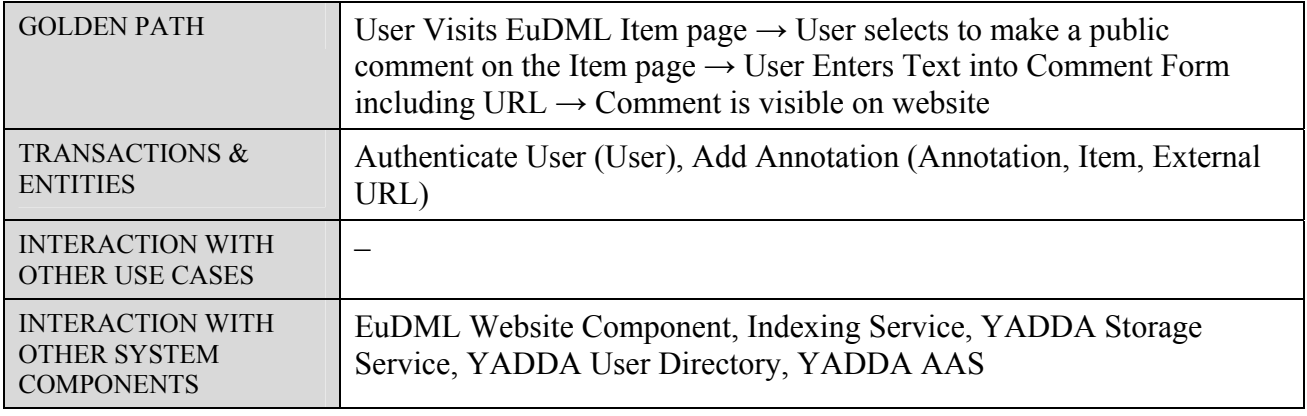

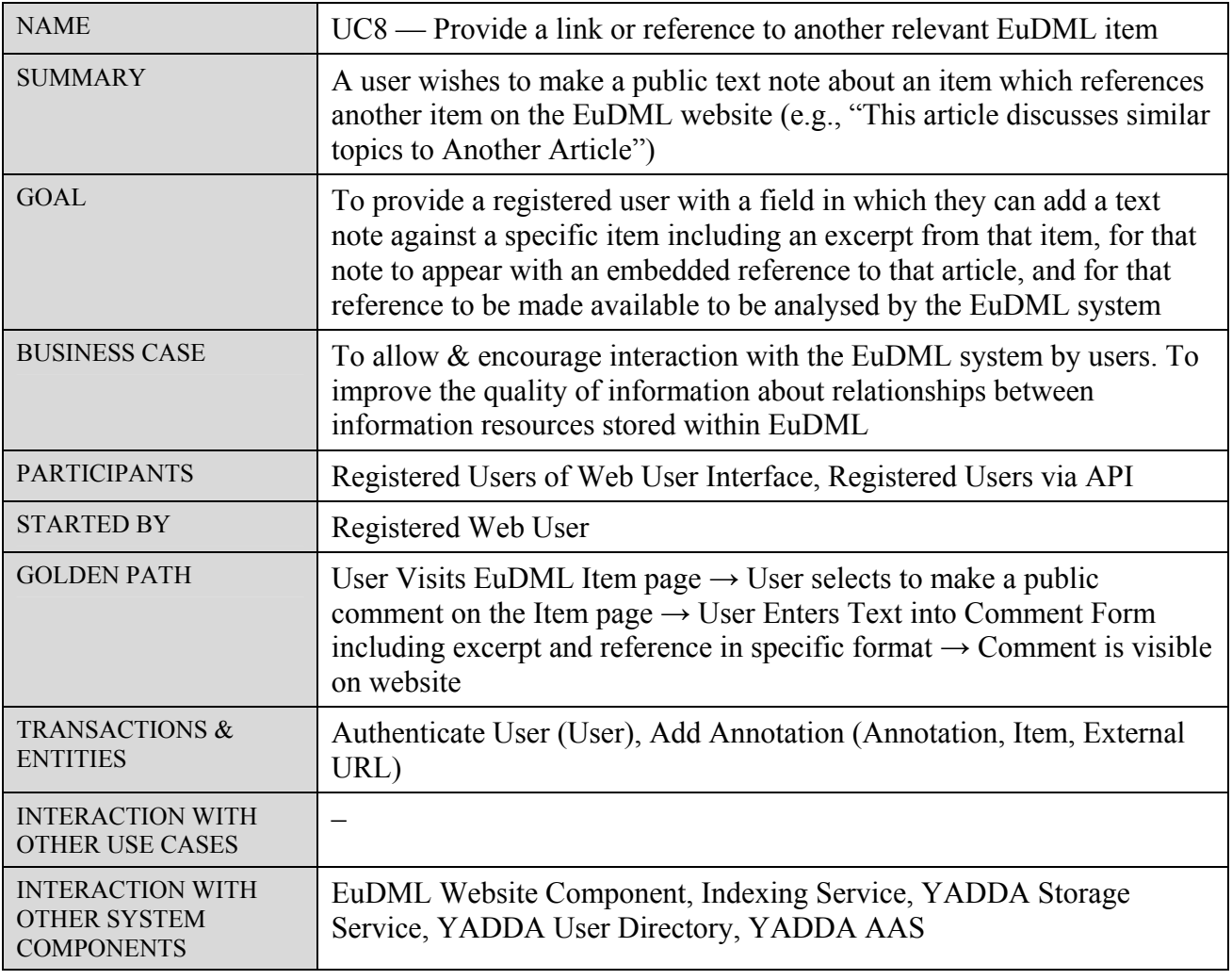

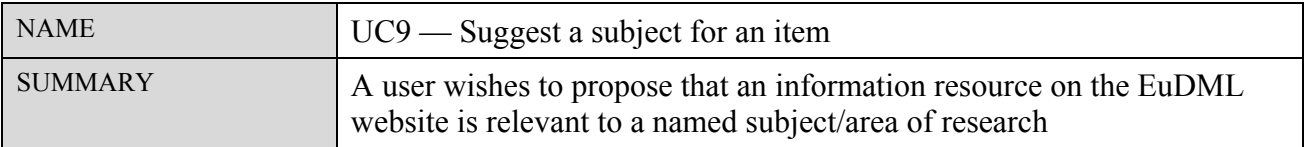

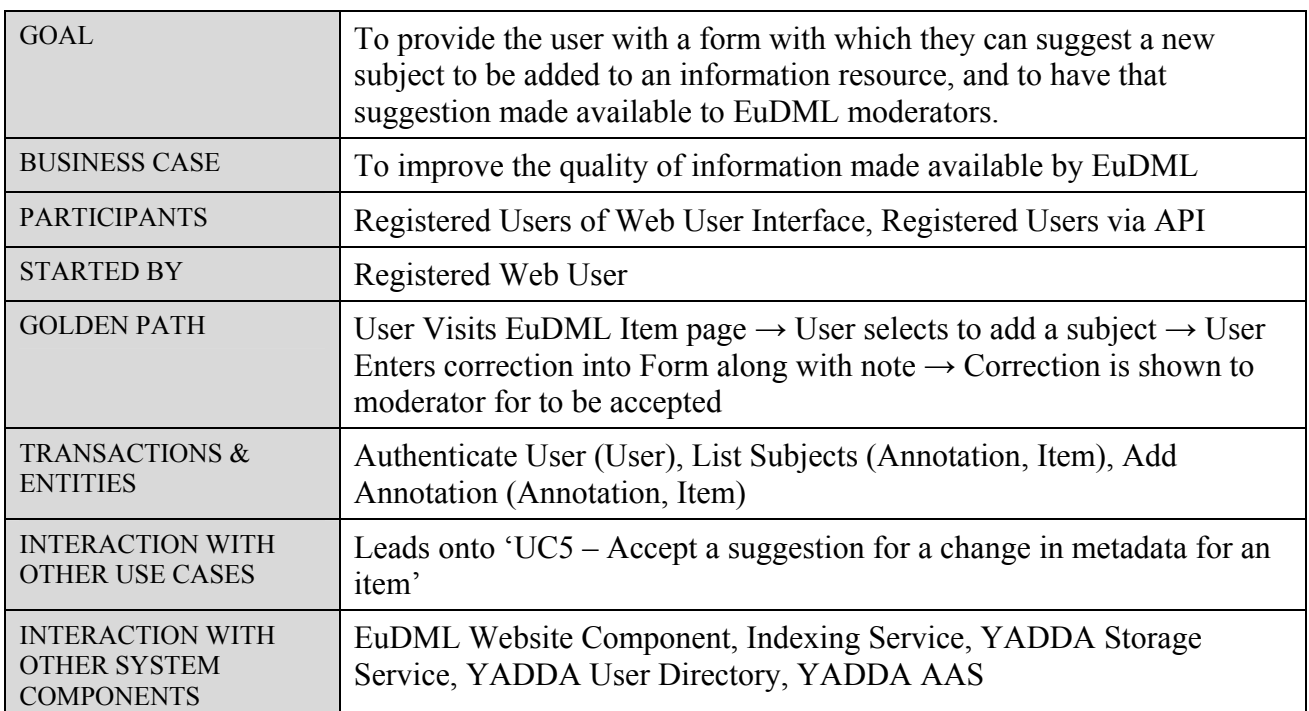

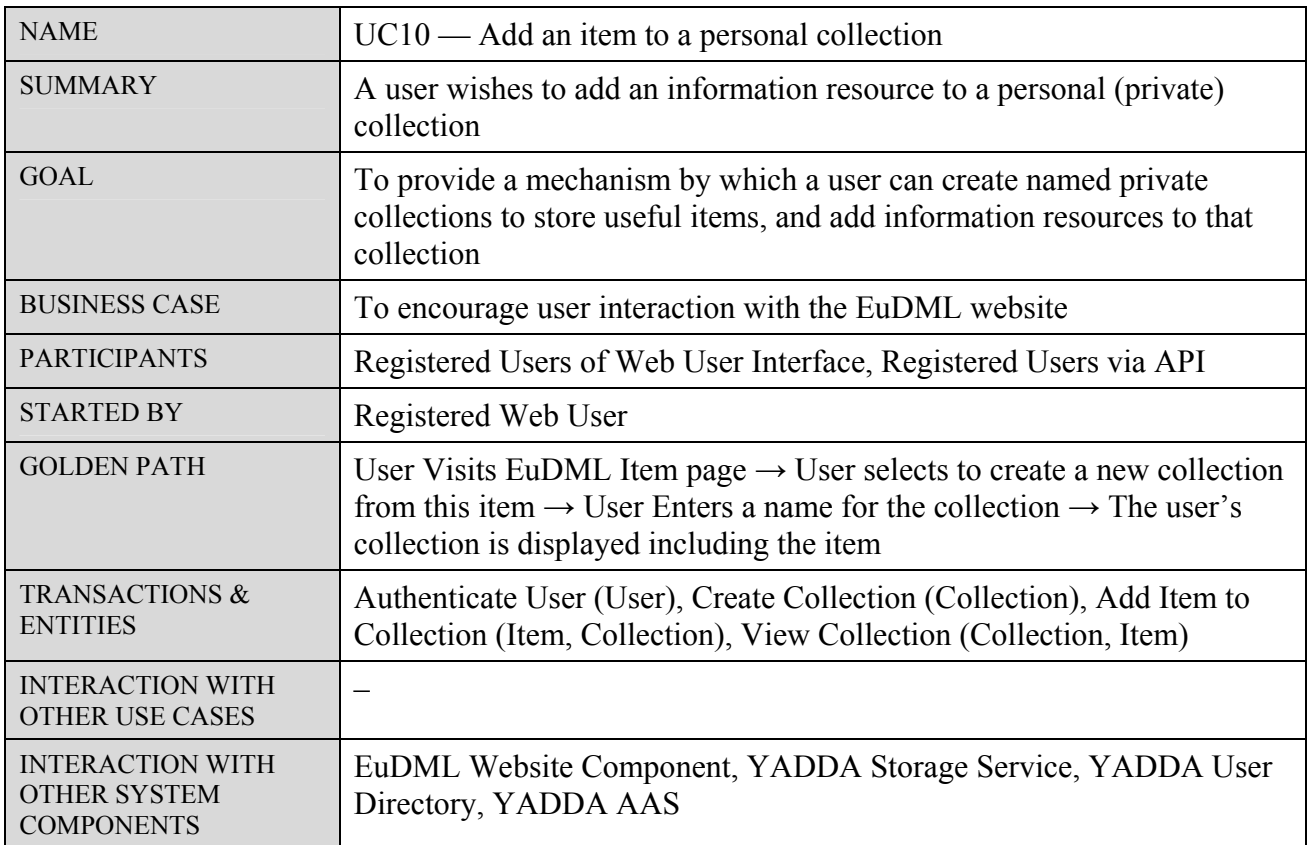

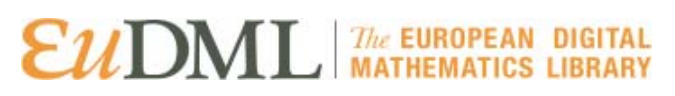

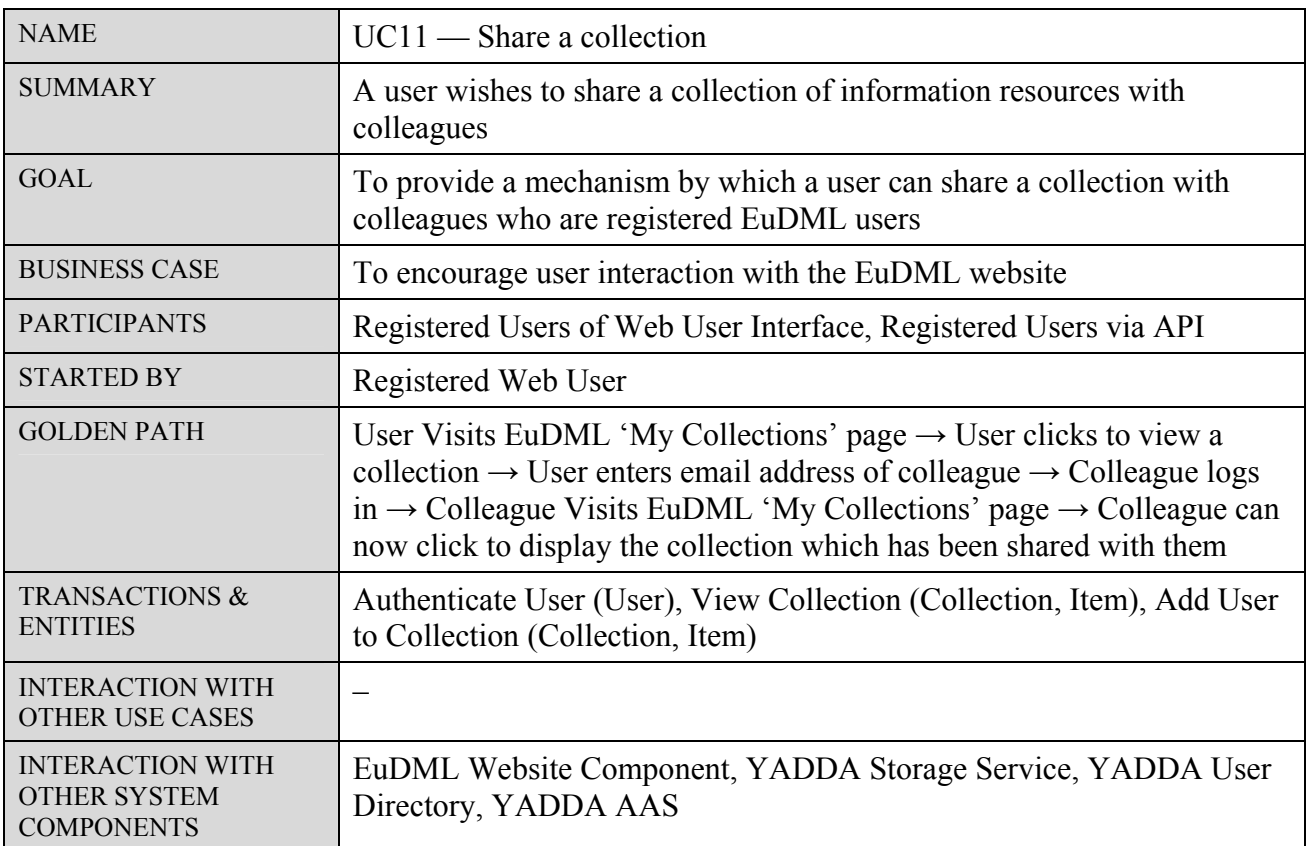

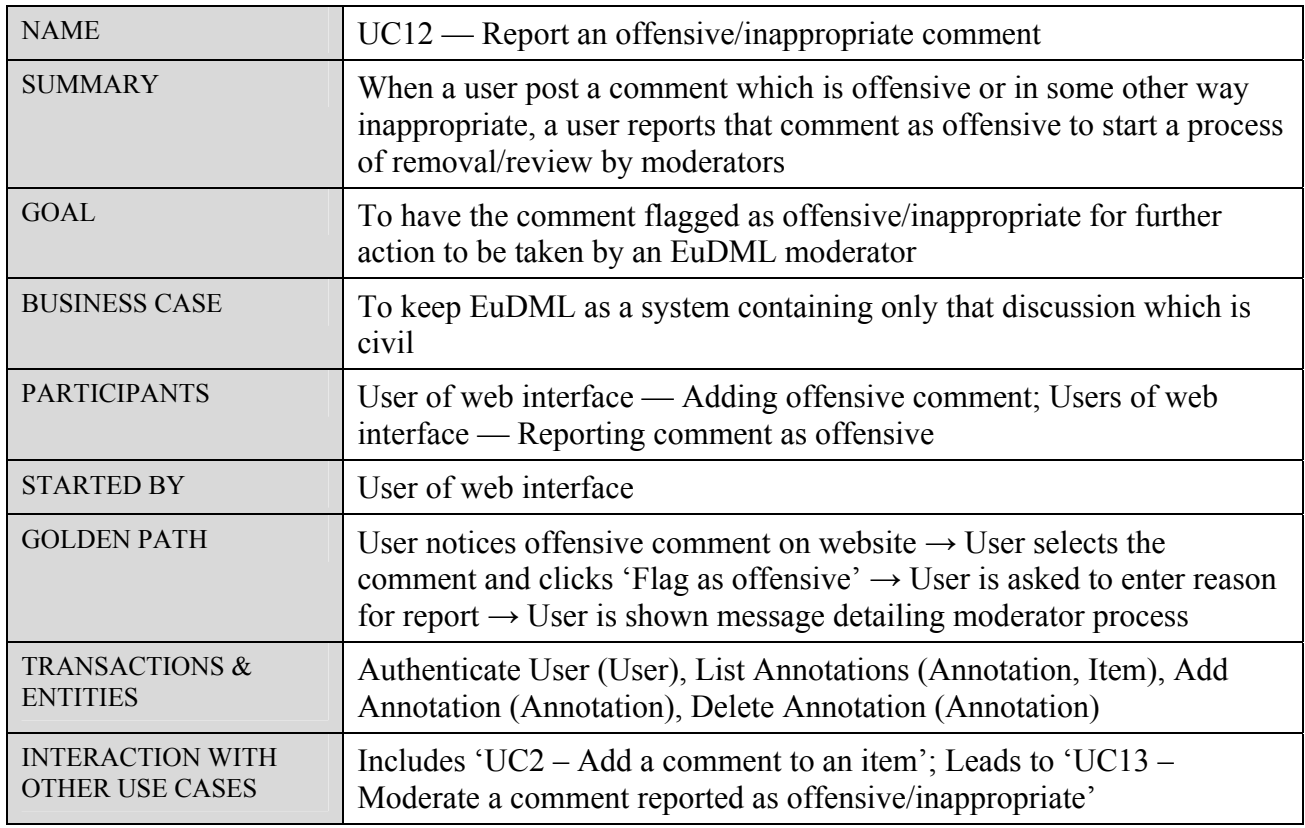

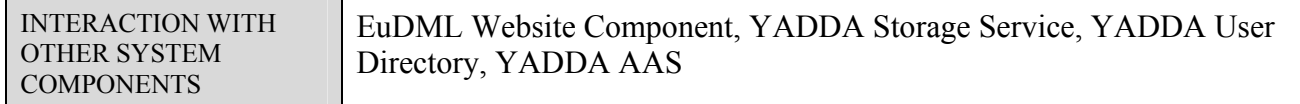

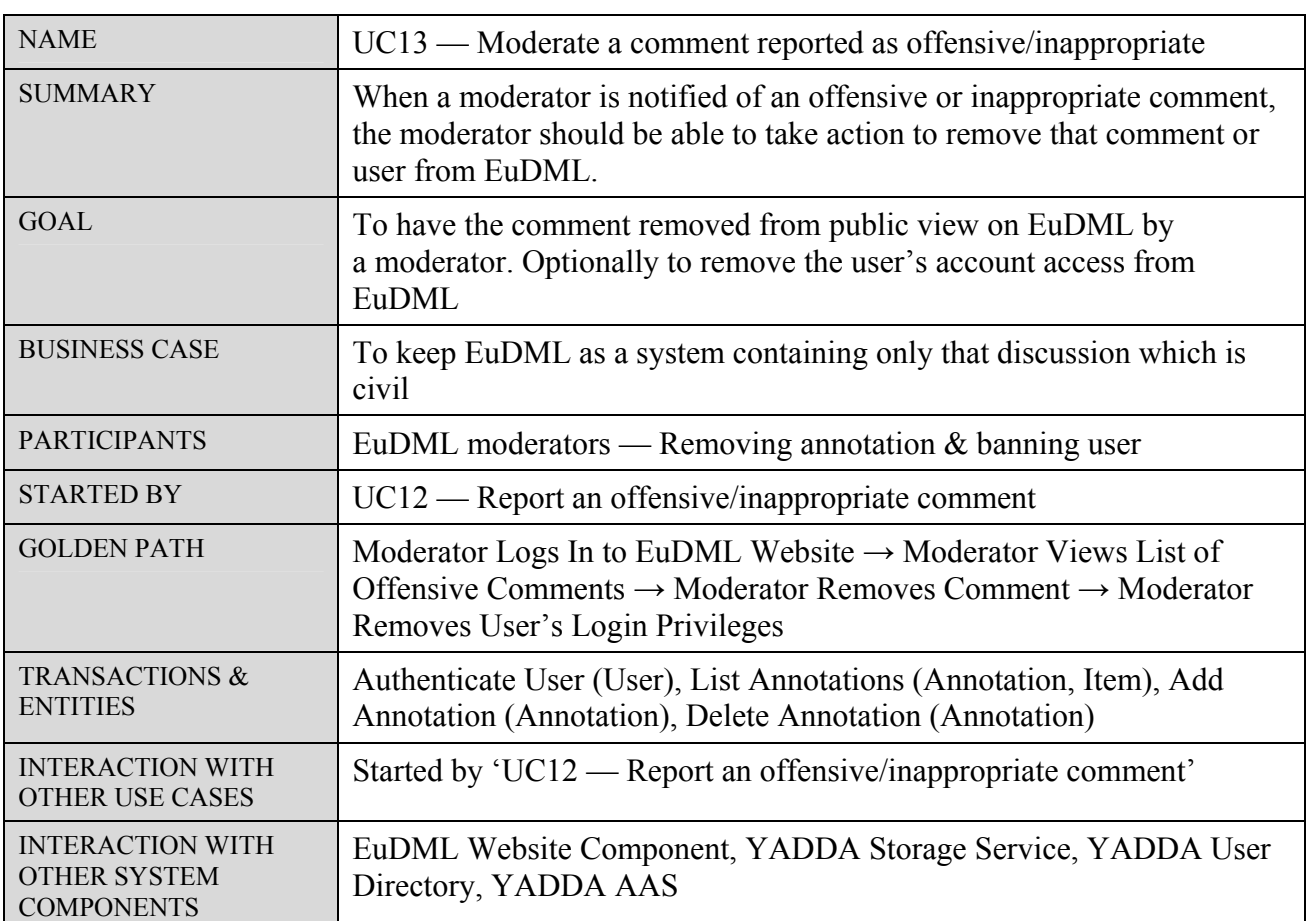

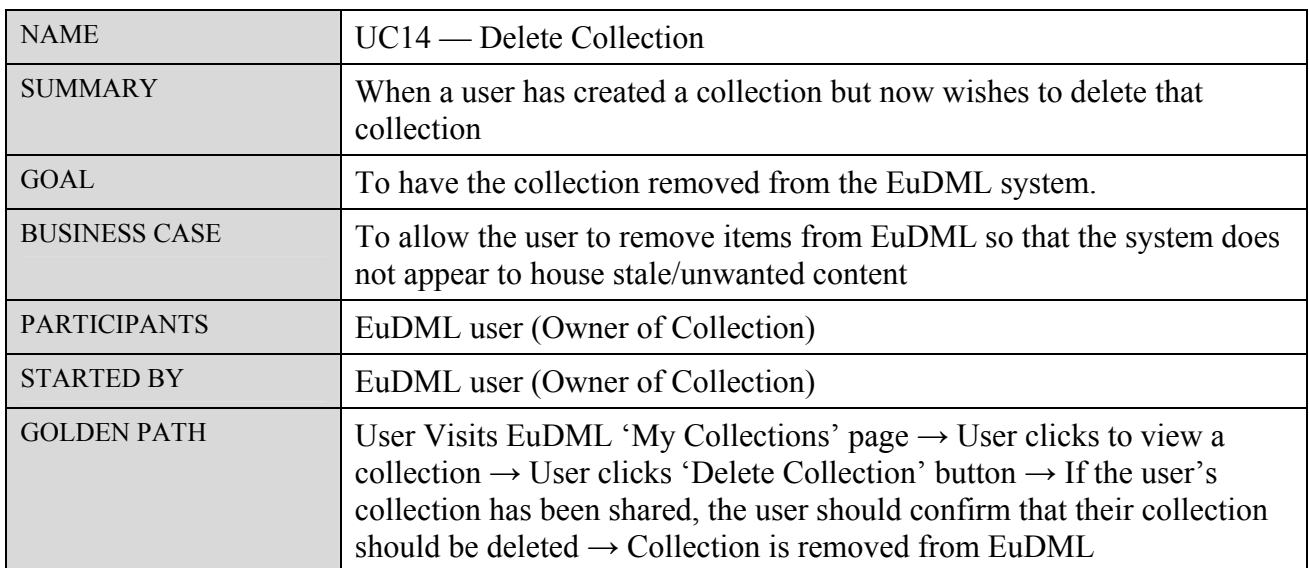

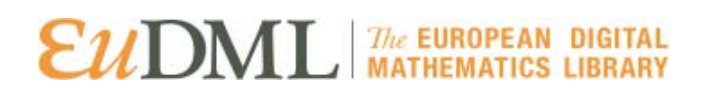

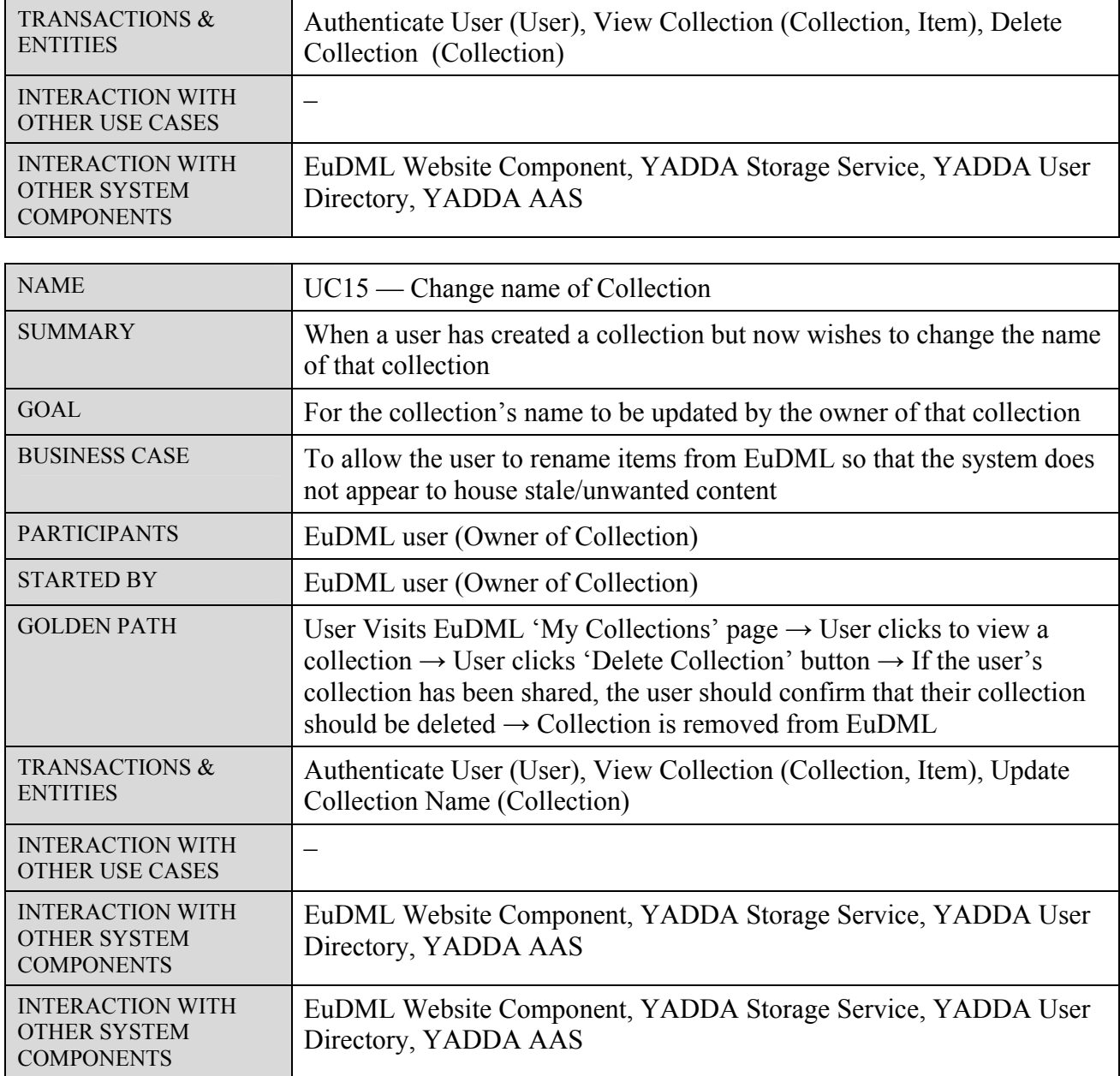

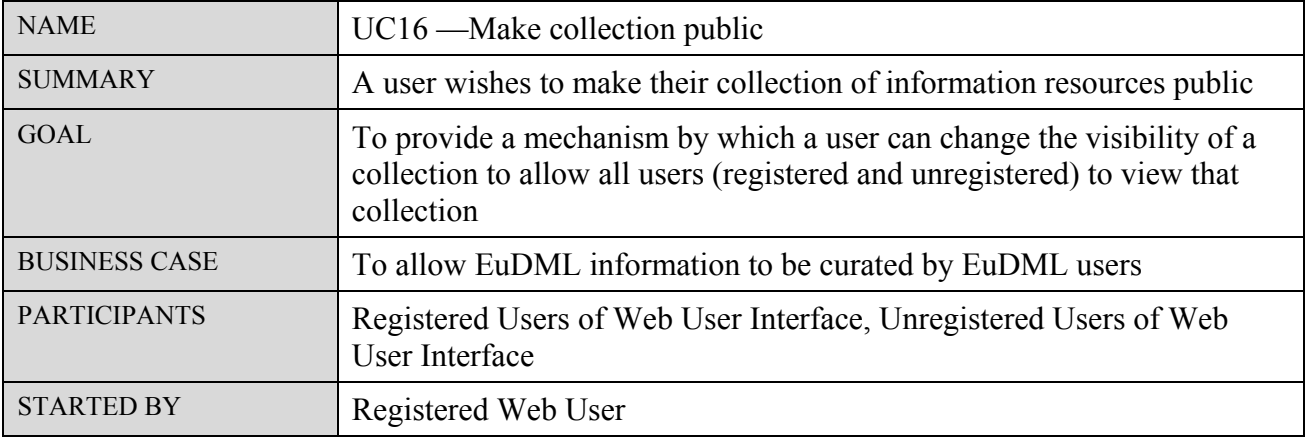

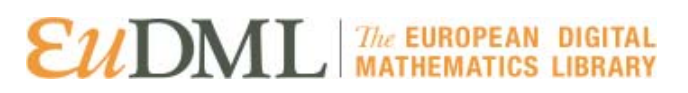

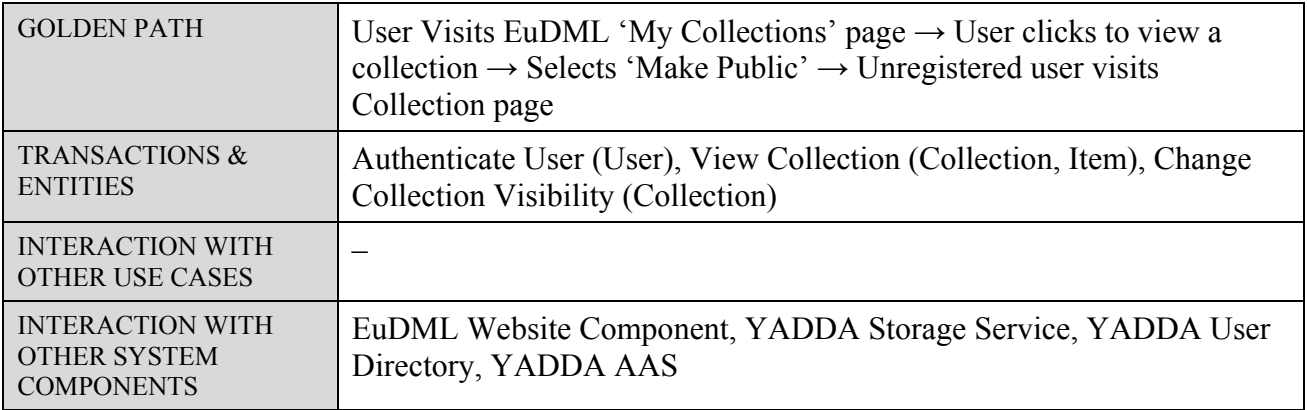

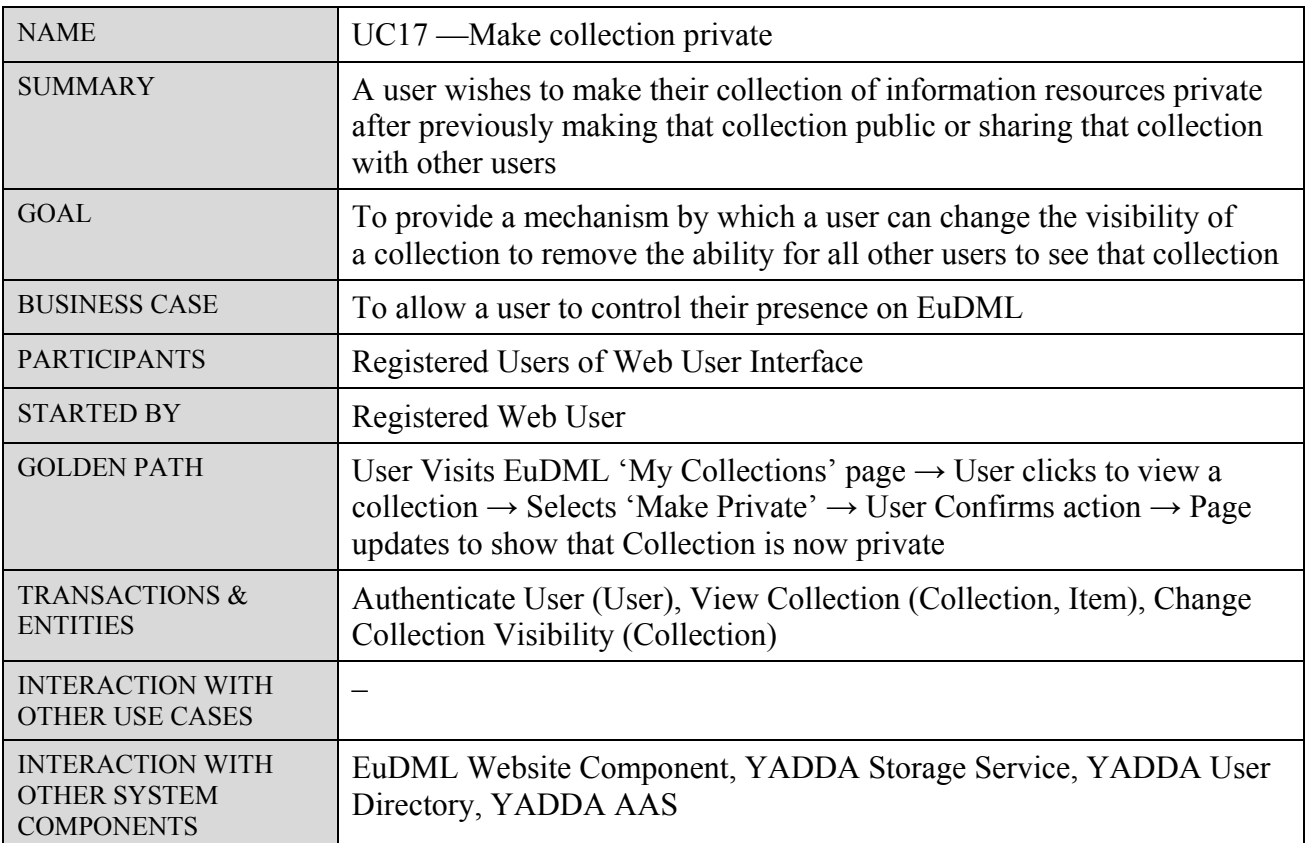

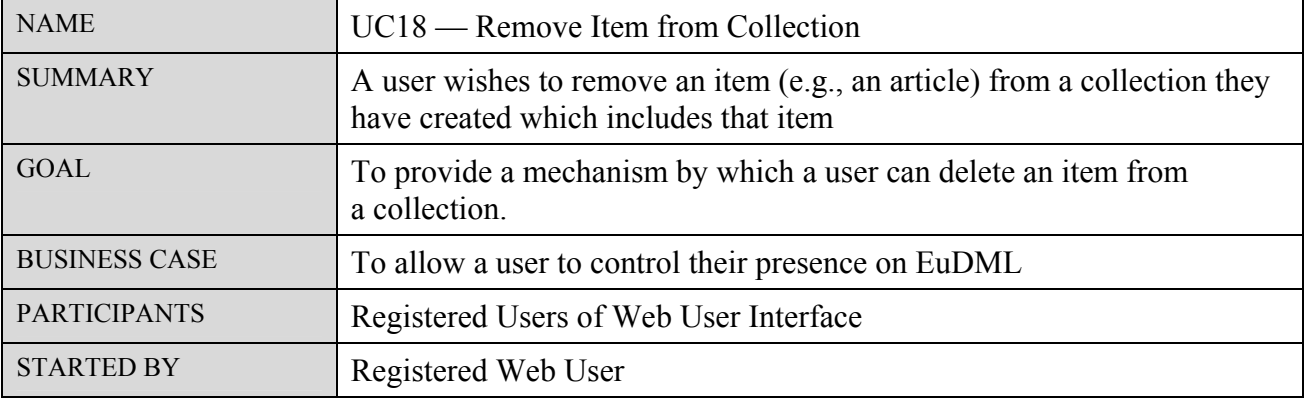

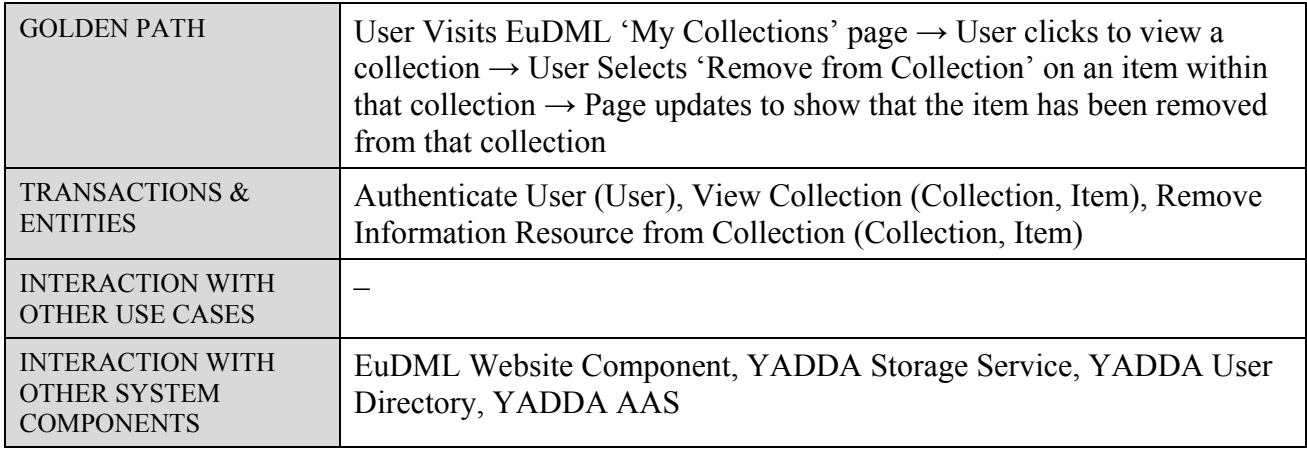

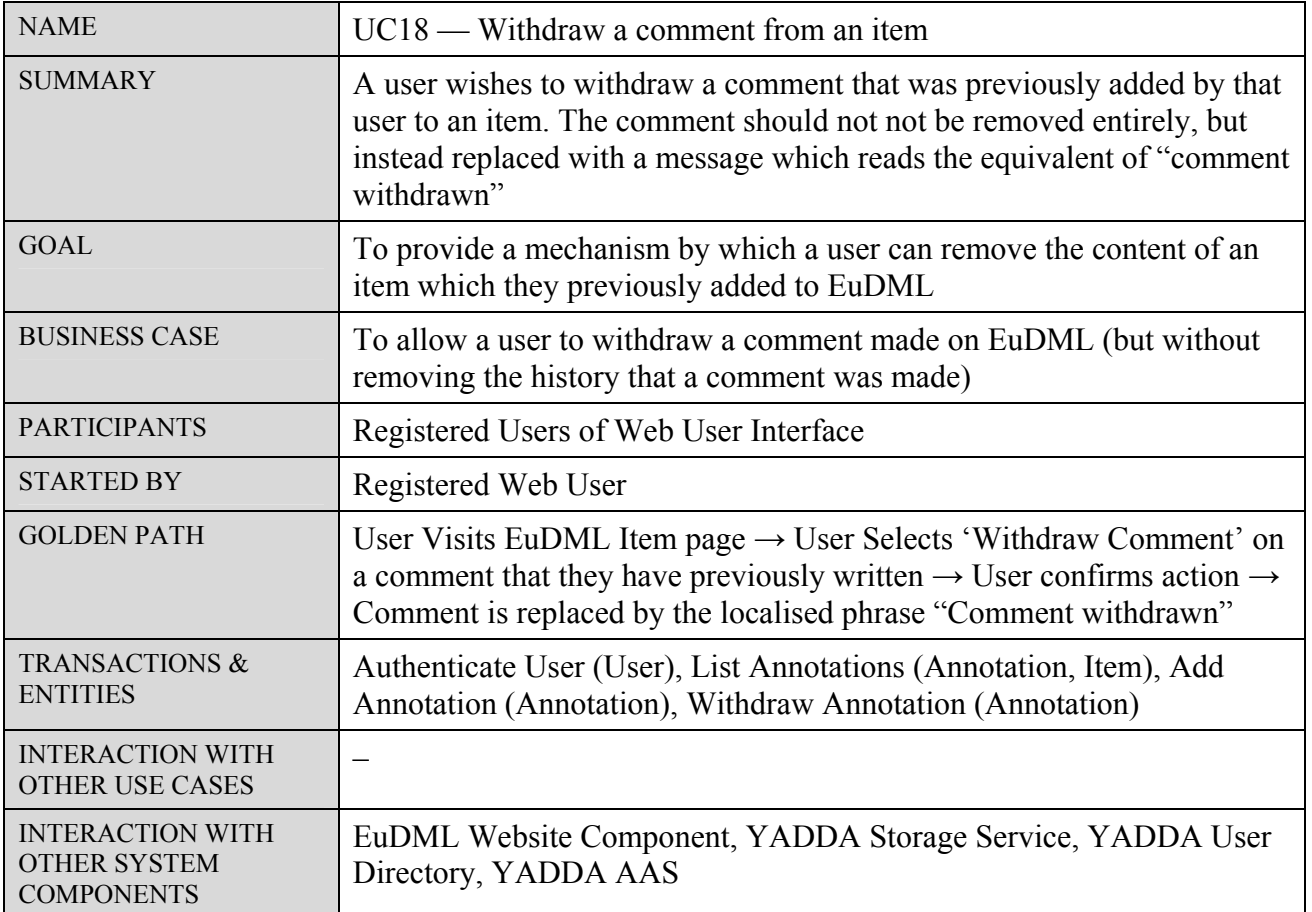

### <span id="page-18-0"></span>6. Scope

#### <span id="page-18-1"></span>6.1.Storage

The Annotation Component Design should cover where the annotations will be stored, and address issues of identification, replication, and synchronisation.

The Annotation Component Design should detail the data to be stored by an 'annotation' entity, and provide examples of the data to be stored for a specific types of annotations as identified in the use cases (to a degree which validates the approach as being able to cover all possible annotation types which describe content items).

The Annotation Component Design should classify the types of data required for storing annotation data.

The Annotation Component Design should not detail an object schema for every possible class of annotation (instead the basic annotation entity should be flexible to cover new annotation types).

The Annotation Component Design should detail the data required for a 'collection' entity acting as a collection of information resources.

#### 6.2.Usage

<span id="page-18-2"></span>The Annotation Component Design should cover method of access to annotations within EuDML for website users and control of access to annotations for specific users through a public/shared/private classification (alongside the access restriction provided by WP4).

The Annotation Component Design should not cover the creation or management of user accounts (covered as part of WP4 and WP6).

The Annotation Component Design should detail the different processes required to be implemented by service facades provided by the component.

The Annotation Component Design should detail the manner by which other resources can be identified and references from within an annotation.

#### 6.3.Lifetime

<span id="page-18-3"></span>The Annotation Component Design should detail the expectations from a host server for running the annotation component.

The Annotation Component design should specify the expected duration for the hosting/server provision for the component.

#### 6.4.Integration

<span id="page-19-0"></span>The Annotation Component design should specify the service interfaces which the component will be required to provide to other components, and identify which other components within the EuDML global system will be accessed by these interfaces (include what interfaces will be required to provide data for the website user interface in WP6).

The Annotation Component design should identify the service interfaces of other components which will be required by the annotation component.

#### 6.5.User Interface

<span id="page-19-1"></span>The Annotation Component design should not attempt to provide details on a graphical user interface (this will be available by way of the global EuDML system/YADDA).

#### 6.6.Moderation

<span id="page-19-2"></span>The Annotation Component design should detail the processes and human actors involved with moderating annotations.

The Annotation Component design should detail the processes and human actors involved with public users flagging annotations as incorrect or offensive.

#### <span id="page-20-0"></span>7. Technical Architecture

#### <span id="page-20-1"></span>7.1.Overview

The following UML diagram provides an overview of the service layer for EuDML showing the Annotation Component's interaction with services being provided by other Work Packages and the areas of inter-service communication required for the Annotation Component.

These areas are shown as Service Interfaces and will be implemented by means of a Service Facade to either expose the data or consume data from other system components.

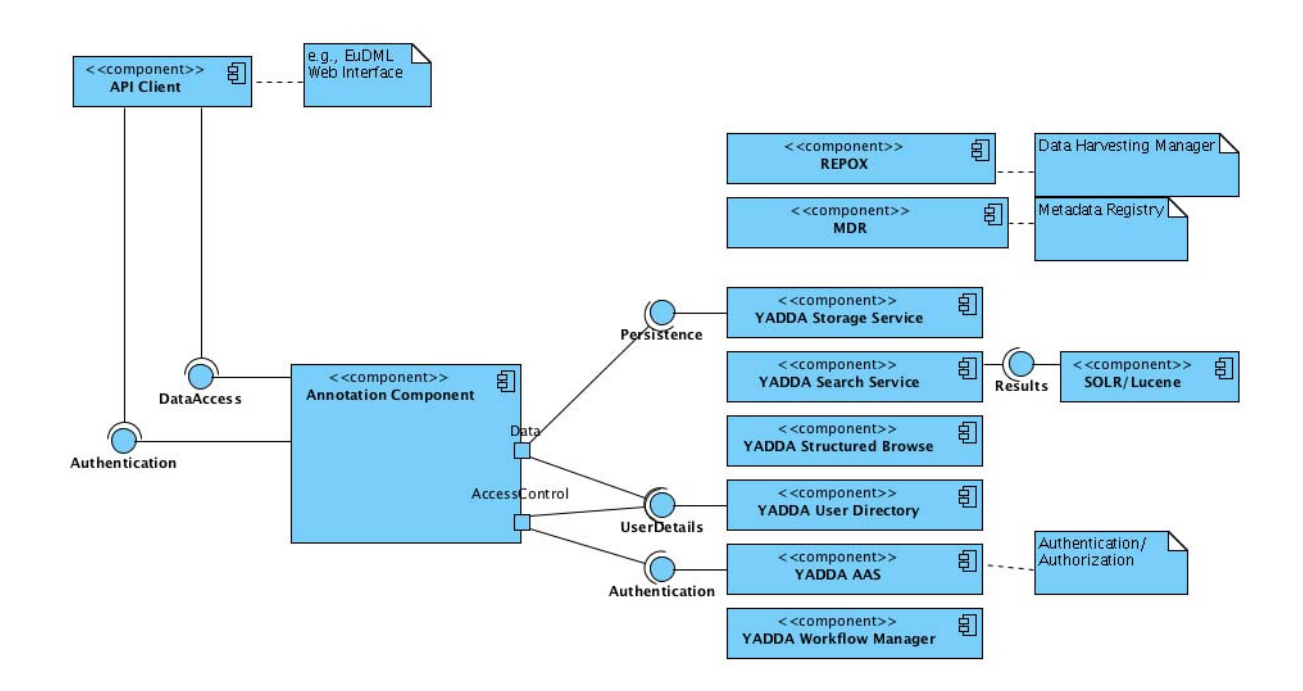

*Fig 2. Component Diagram (for Top-Level Annotation Component)* 

#### <span id="page-20-3"></span><span id="page-20-2"></span>7.2.Service Interfaces

EuDML must provide the following Service Interfaces (public interfaces are those available to public users, private interfaces are available for communication between component parts of the EuDML system):

DataAccess (public) — for requesting/manipulating entities from the component via system tasks (based on the consuming user's authentication-level)

Authentication (public) — for public clients to authenticate with the annotation component

Authentication (internal) — to allow the component to delegate to YADDA AAS for user authentication

UserDetails (internal) — to allow the component to delegate to YADDA User Directory for user authentication/identification

Persistence (internal) — to allow annotations/entities to be permanently stored. This interface also allows components produced as part of other EuDML work packages to access/enrich the annotation data (such as analysing user comments for associations)

Public Service Interfaces should be implemented and exposed as web services using SOAP (Simple Object Access Protocol) v1.2. Private Service Interfaces should be written as required using the protocols defined by those components in WP4.

#### 7.3.Service Facades

<span id="page-21-0"></span>The above service interfaces will be implemented as service facades during the development of the annotation component.

To conform with existing annotation services available on the web, the design consists of a linked data approach, utilising RDF and SPARQL technologies (to be provided by the component implementation) to provide a system for querying and updating annotations and collections.

#### **Service Facade Implementations**

The system should contain the following Service Facades:

A Service Facade for the public DataAccess service which provides a SPARQL endpoint to an RDF Store, which respects a user's access level when that user has authenticated via the SOAP endpoint.

A Service Facade for the public DataAccess service which provides a SOAP endpoint for creating/deleting entities from the component's RDF Store.

A Service Facade for the public Authentication service which provides a SOAP endpoint for creating access tokens to associate users of the annotation component with their respective permissions in the EuDML access control list.

A Service Facade for the private Data service which synchronises data from YADDA components to the Annotation Component. This service facade should include functionality for a new instance of the annotation component to replicate data from YADDA components into the triple store of the new annotation component installation.

A Service Facade for the private Authentication service which interfaces with YADDA user data & authentication/authorisation components to enable the annotation component to query user levels

and access permissions to allow the annotation component to provide access tokens for use of the public DataAccess service.

A Service Facade for the private Data service which synchronises data from YADDA components to the Annotation Component. This service interface/facade should include functionality for a new instance of the annotation component to replicate data from YADDA components into the triple store of the new annotation component installation.

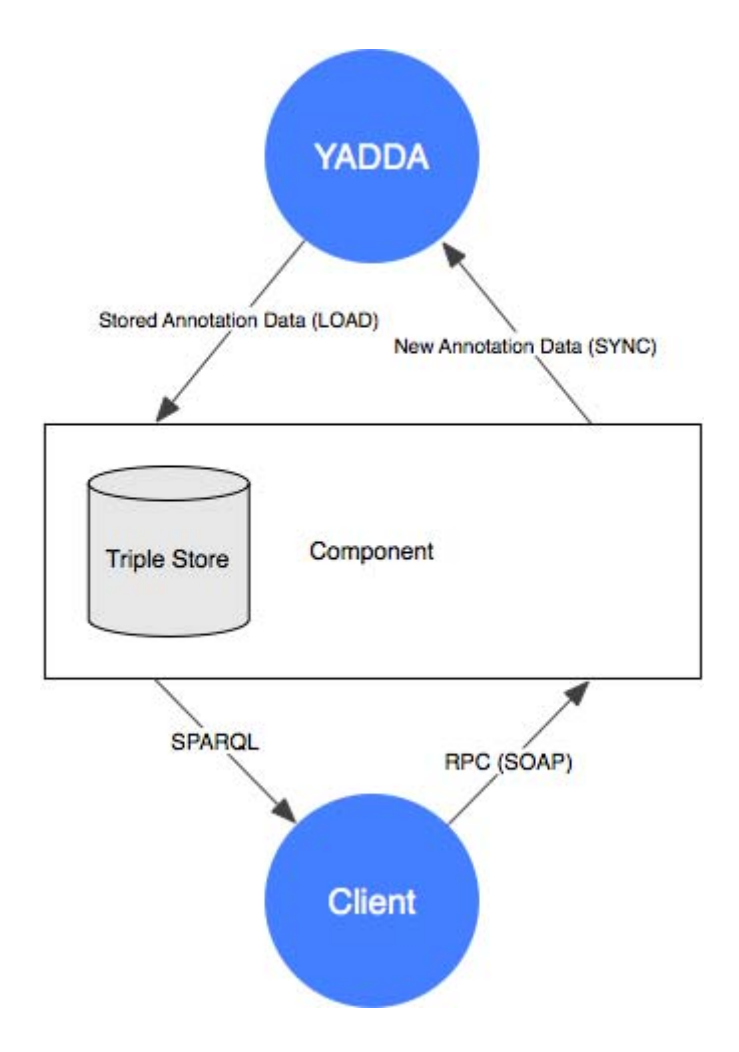

<span id="page-22-1"></span>*Fig 3. A simplified overview of expected communication between a client (either a user using the component as an RDF data store, or the EuDML Website Component using the data via RPC calls), YADDA backend services and the Annotation Component.* 

#### 7.4.Annotation Component Entities

<span id="page-22-0"></span>An Annotation is a comment or other remark on an EuDML Information Resource or EuDML item. The annotation can have a body which may be inline plain text, inline text in another format (e.g., rich text with embedded links and embedded math, or an external resource identified by a URL.

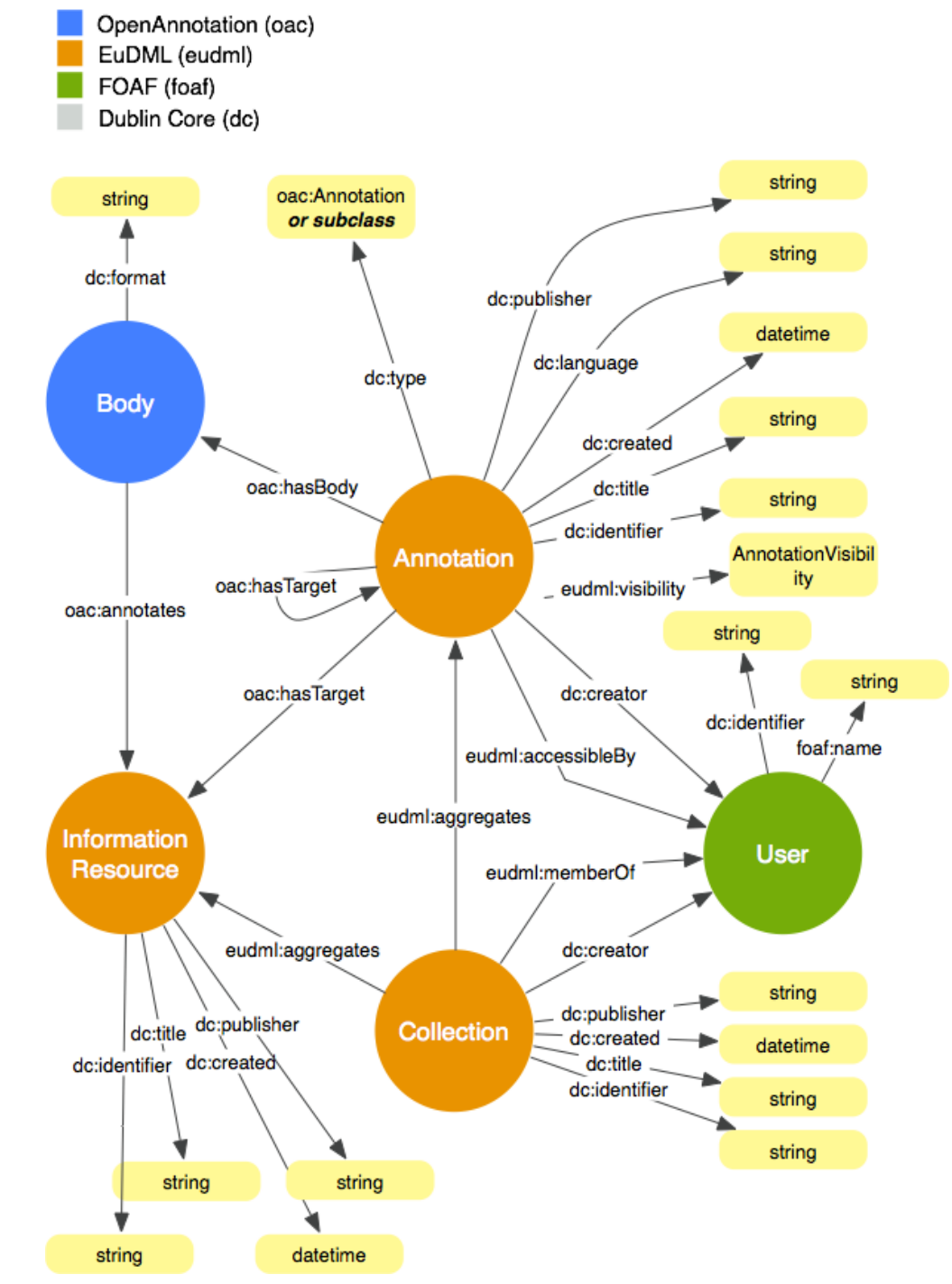

The EUROPEAN DIGITAL<br>MATHEMATICS LIBRARY

 $\epsilon$ *u*DML

*Fig 4. An example of an initial annotation ontology implementing Dublin Core, FOAF OpenAnnotation and custom EuDML ontologies.* 

<span id="page-23-0"></span>A Collection is a grouping of EuDML Information Resources. A user may have multiple active collections (expected to be listed as part of the EuDML website component in that user's My Collections page or similar), collections may be public, private (only to the user) or private (to the user and any other users that user has shared the collection with).

Figure 4 suggests an initial ontology for the Annotation Component. This diagram is meant to demonstrate the approach which will be taken to fully map and define the require annotation during EuDML deliverables D9.2–D9.4.

The Annotation and Collection entities should have an associated visibility property, which is used to determine which users can see via SPARQL or direct access according to the access control levels determined by the EuDML YADDA AAS Component.

#### 7.5.Resource Identification

<span id="page-24-0"></span>Internal EuDML Resources should use the EuDML identifier format as specified by WP4 [2], which is provided in a standard URN format.

When making the annotations available to public users, both EuDML Information Resources/Entities and external resources should be specified as a URL or URL Fragment for any resource which is also publically available. If a resource is not available (e.g., the original article text) then the EuDML URN will suffice.

The Annotation Component should allow items to be referenced as URL fragments:

- For HTML/XHTML documents, fragment identifiers should be specified as per RFC 2854/RFC 3236
- For PDF documents, fragments should be specified as per RFC 3778
- For plain text documents, fragment identifiers should be specified as per RFC 5147
- For XML documents, fragments should be specified using XPointer (RFC 3023)
- For media documents, fragments should be specified as per the W3 Media Fragments Specification [7].

#### 7.6.Authentication

<span id="page-24-1"></span>The component requires the ability to perform authentication of users and transfer the authentication to the RDF DataAccess endpoint.

Authentication should be performed via the SOAP-protocol API provided by the Data Access. Making a request to the Authenticate SOAP remote procedure should return a randomly-generated 'access token' for use in further requests to the service interface.

The RDF endpoint should utilise HTTP Basic Authentication over SSL. The username should be the user's email address, the password should be the SOAP Access Token.

#### 7.7.Internationalization

<span id="page-25-0"></span>The annotation component should allow a requesting user to specify the language as any request to retrieve annotations or collections.

When an annotation or collection is created, it should be assigned a language as textual IETF language tags (e.g., en-GB, pl-PL or pt-BR). If the language is not specified, the text must be assumed to be in the en language tag with no region or dialect specified. For users interacting with the annotation component via a web browser it is expected that this language can be taken directly from the web browser's language preference.

Where an annotation is made to indicate a subject addition, the user may be indicating a subject which is specific to a language/region (or the text used is a translation of an existing/alternate subject).

Where annotations are being viewed as part of the EuDML website component (EuDML WP9), it is expected that all annotations would be displayed where those annotations are Notes (as per the Annotation Classes Listing in Section 7.5) regardless of language, but Annotations of type 'SubjectAddition' would be only displayed in the user's chosen language.

#### 7.8.LaTeX and MathML

<span id="page-25-1"></span>The annotation component should allow for users to enter mathematical formula into formatted textual fields as LateX or MathML. It is expected that the User Interface Component (WP6) will render embedded LaTeX and MathML markup in their correct graphical representation rather than as plain text.

#### 7.9.Annotation Hierarchy

<span id="page-25-2"></span>Annotations should have a title (as a Dublin Core 'title' property). In most instances that title should be auto-generated by the component based on the type of annotation and the annotation target.

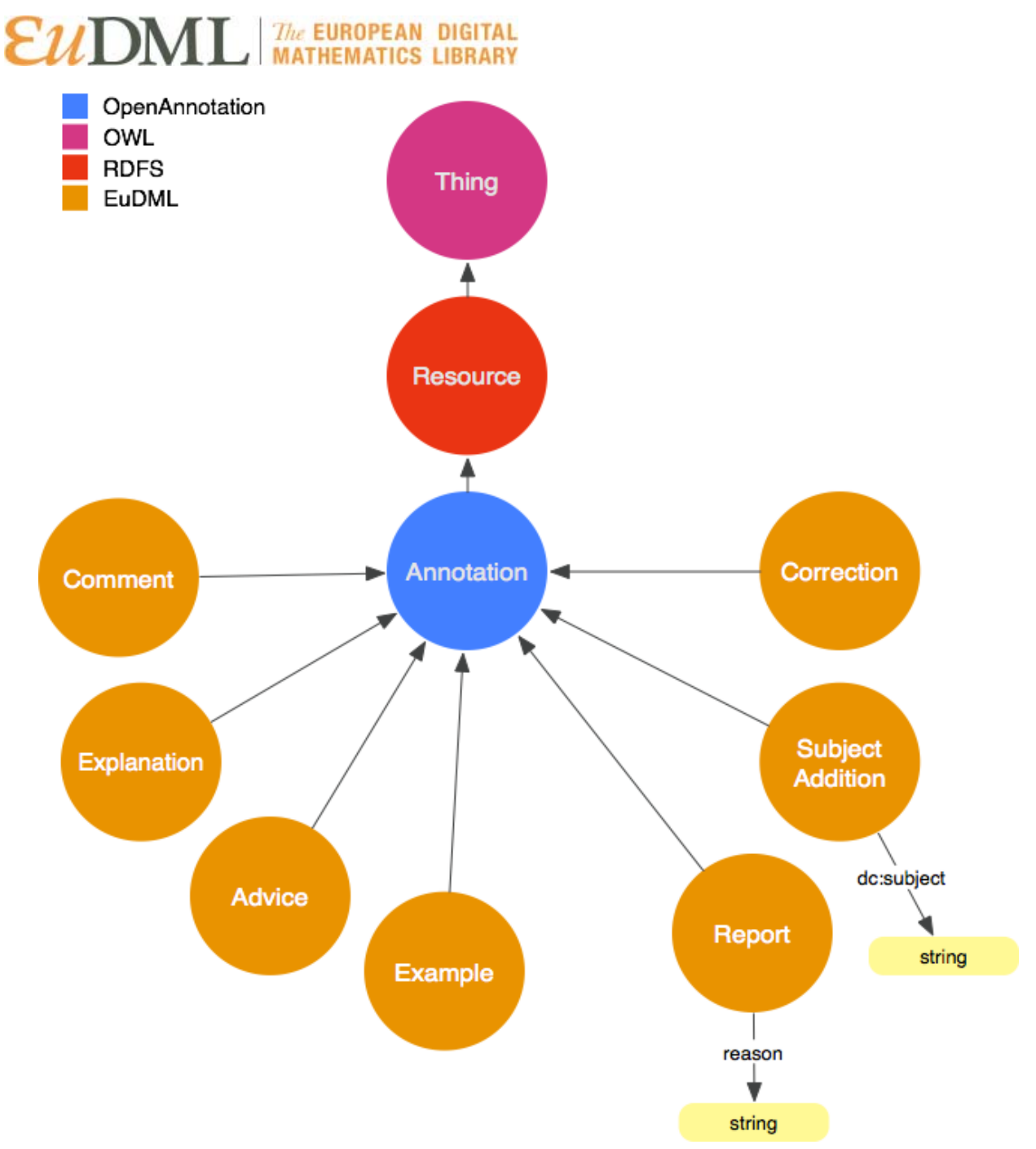

*Fig 5. A suggested entity hierarchy for types of annotation within the EuDML annotation component (detailing the annotations as extensions of the OWL, RDFS and OpenAnnotation types)* 

#### <span id="page-26-1"></span><span id="page-26-0"></span>7.10. SOAP Service Interface

The following section details the methods required for implementation of the SOAP service implementation of the public DataAccess and public Authentication service interfaces.

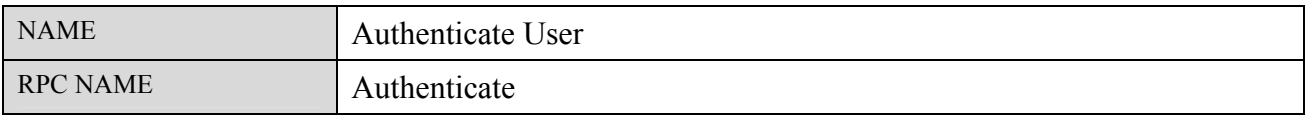

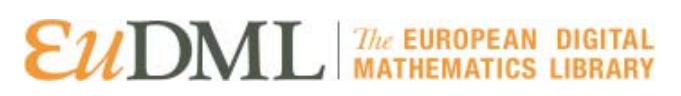

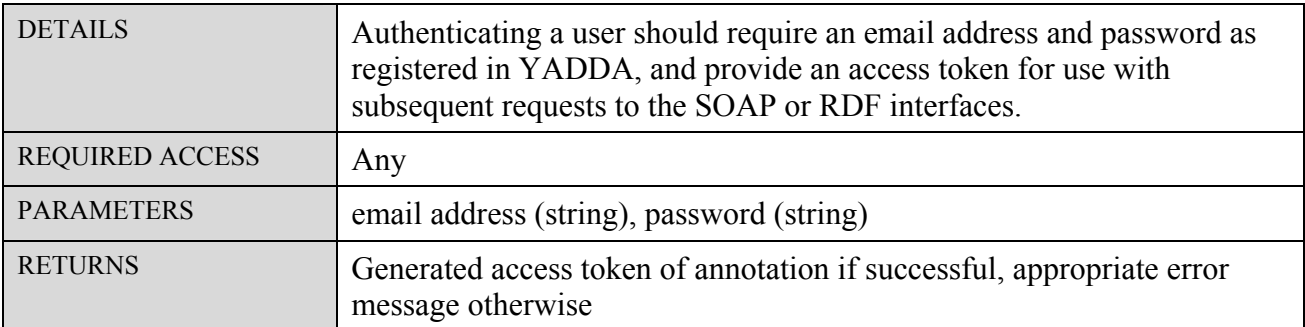

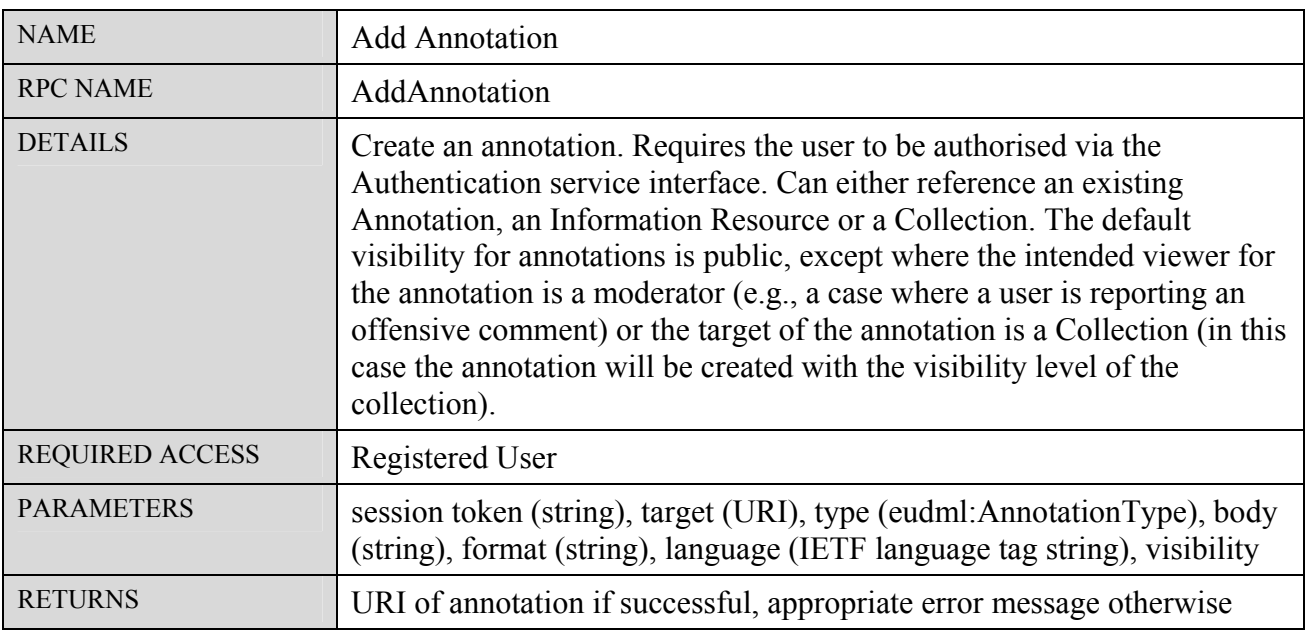

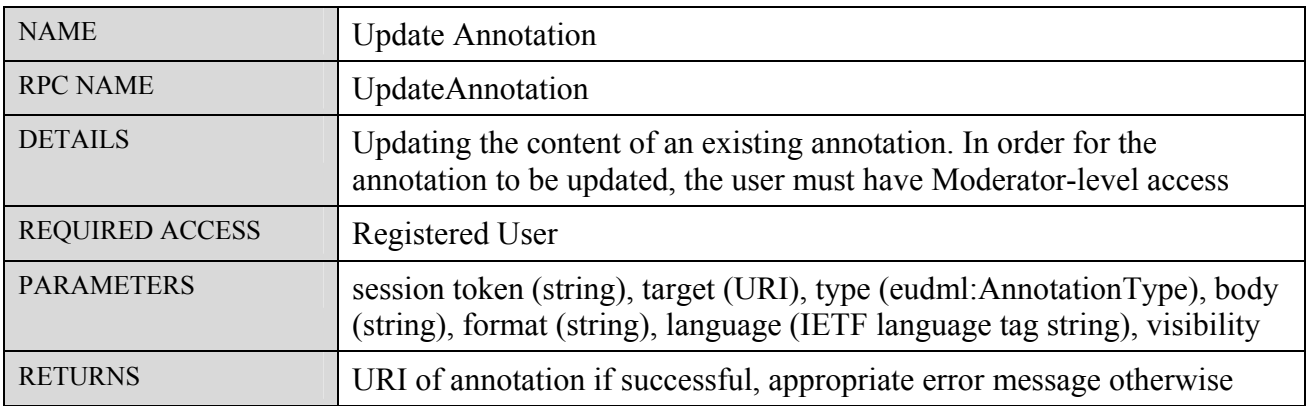

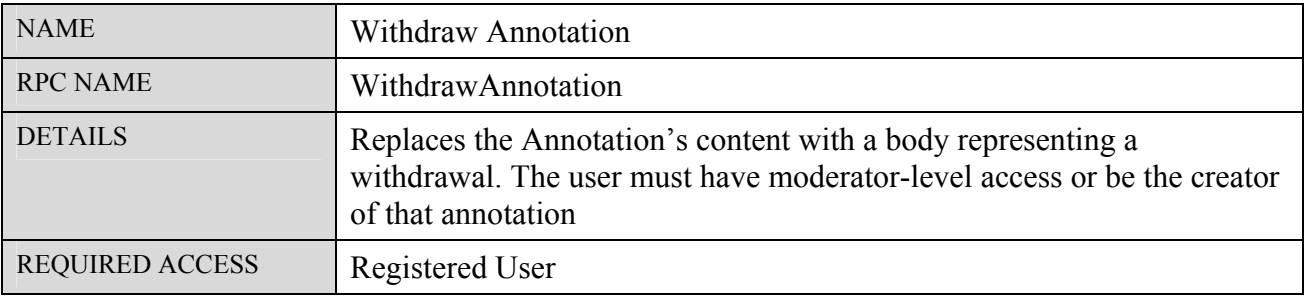

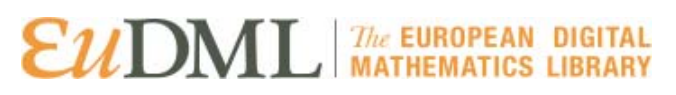

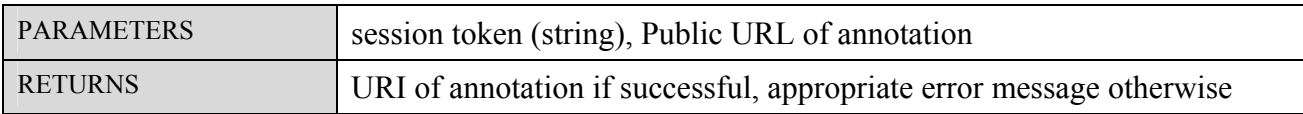

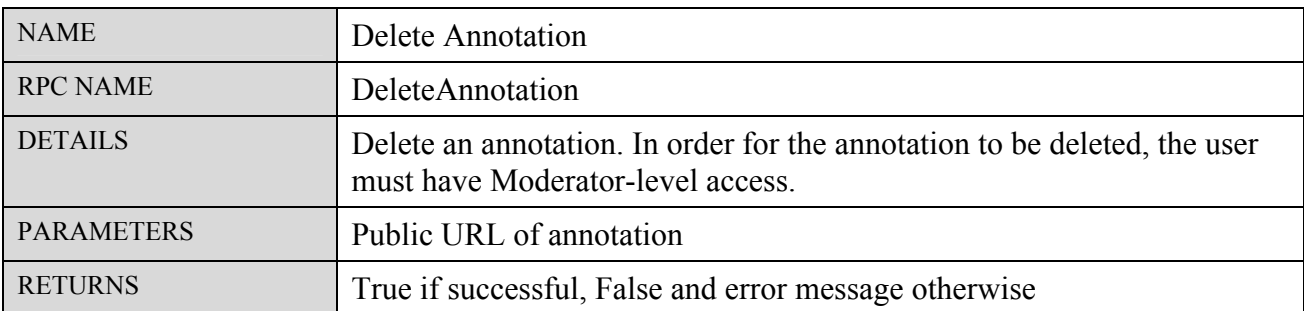

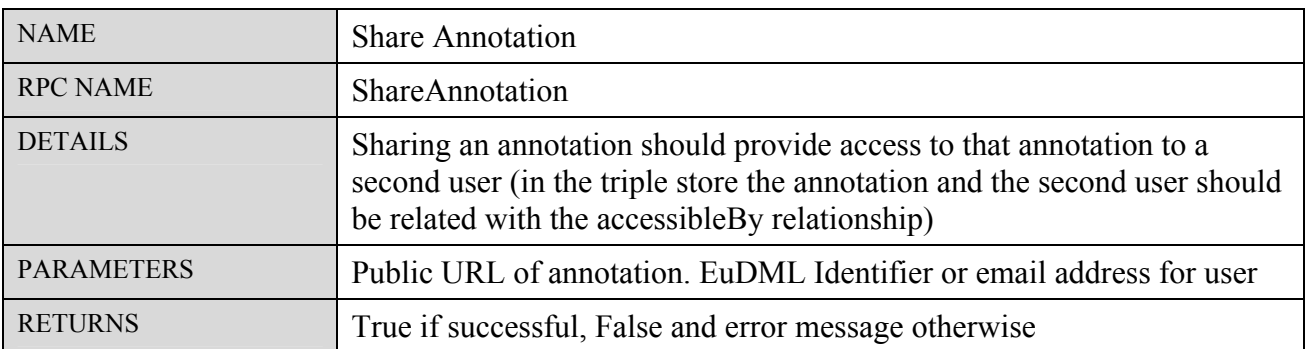

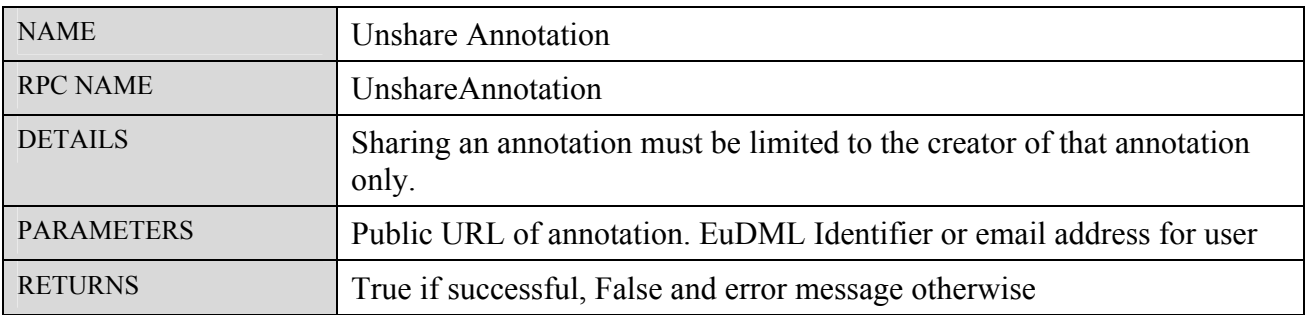

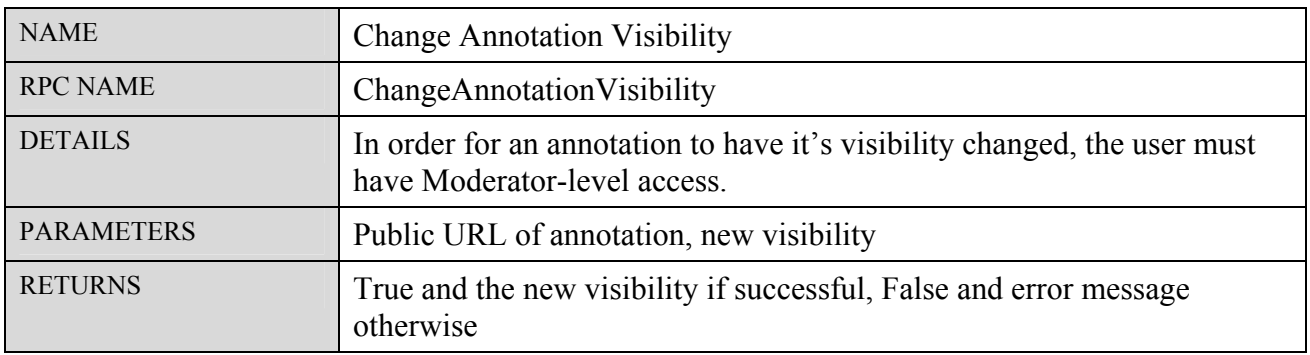

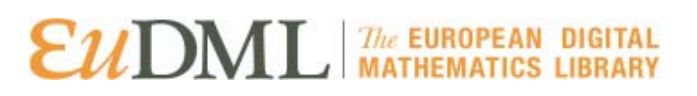

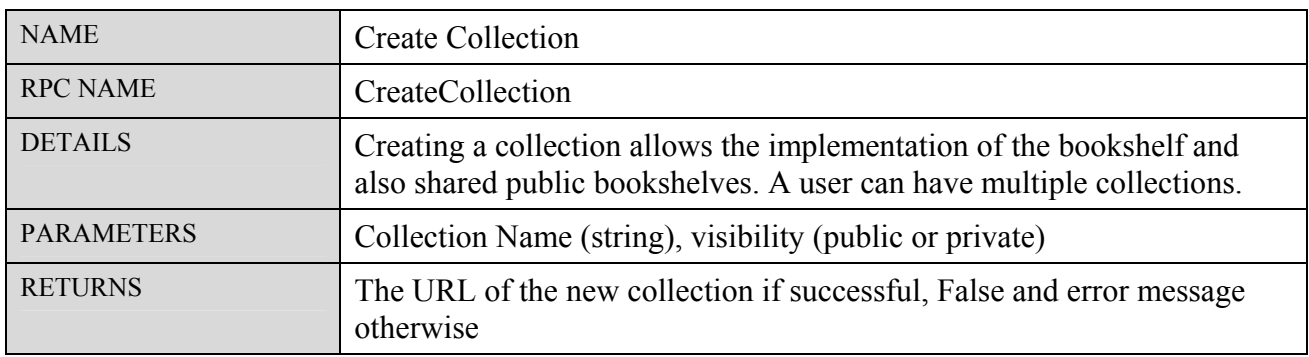

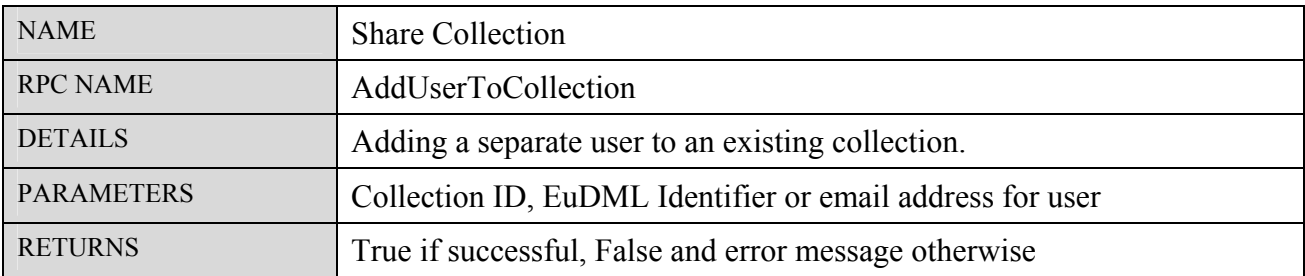

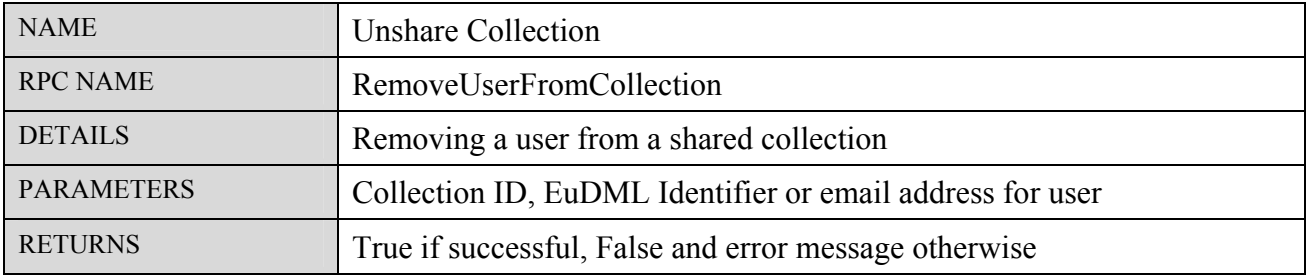

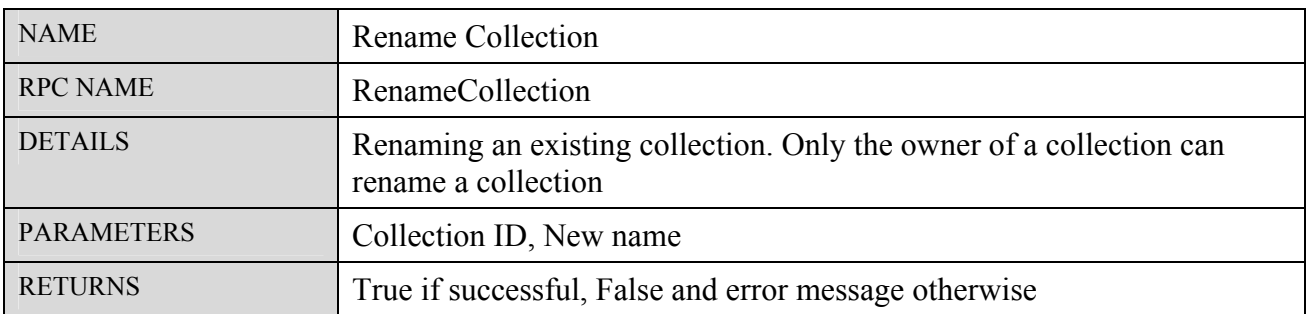

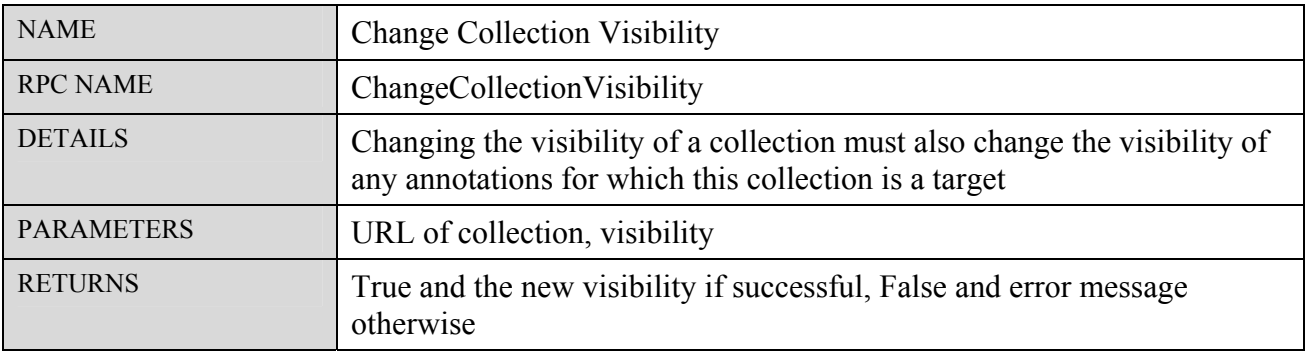

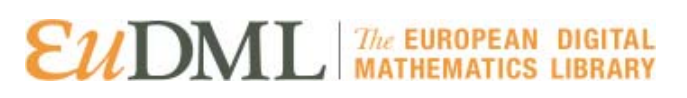

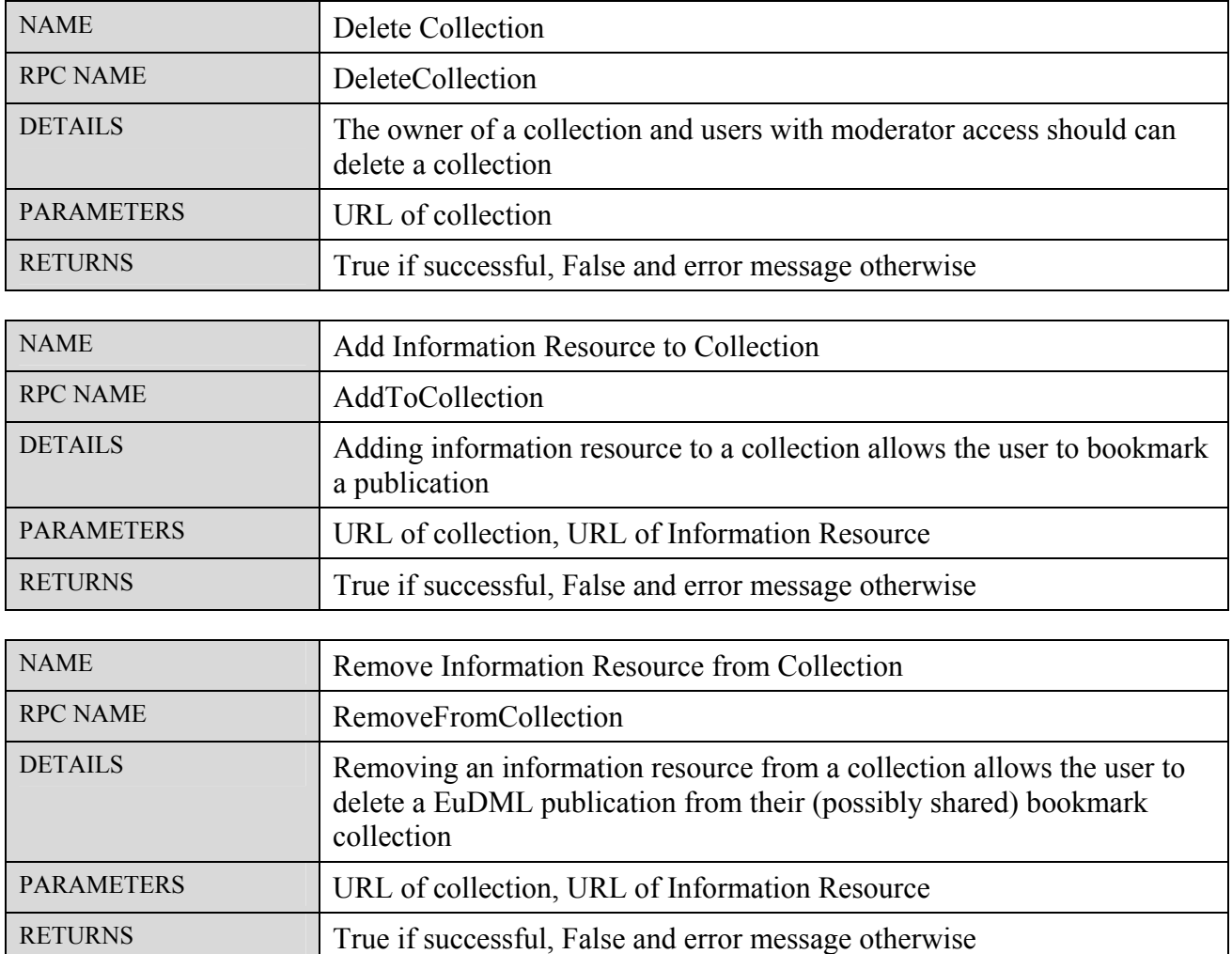

#### <span id="page-30-0"></span>7.11. Moderation

Moderation for EuDML annotations will be triggered by a user of the site clicking on a 'Report' button/link next to a comment. They should be asked to fill in a report message as text.

At this point, the system should create a new annotation of type Report, with the Body of that annotation set to the user's message, and the target set to the URL/ID of the offending comment. An email should then be dispatched to the EuDML moderator mailing list containing the body of the annotation as text and both the ID of the offending comment and the ID of the 'report' annotation.

A page should be developed as part of the website EuDML system component which will allow moderators to search annotations by Type, and also by ID/URL; the user should have the capability of deleting the annotation. This will allow a user with moderator-level access, upon receipt of an email notification, to use the website to remove an offensive comment.

Moderators should have an access level which allows them to see all annotations, including annotations with the visibility level of 'private'.

#### 8. Requirements & Acceptance Criteria

<span id="page-31-0"></span>The following table lists the criteria for the Annotation Component to be considered complete and deliverable based on current requirements and scope.

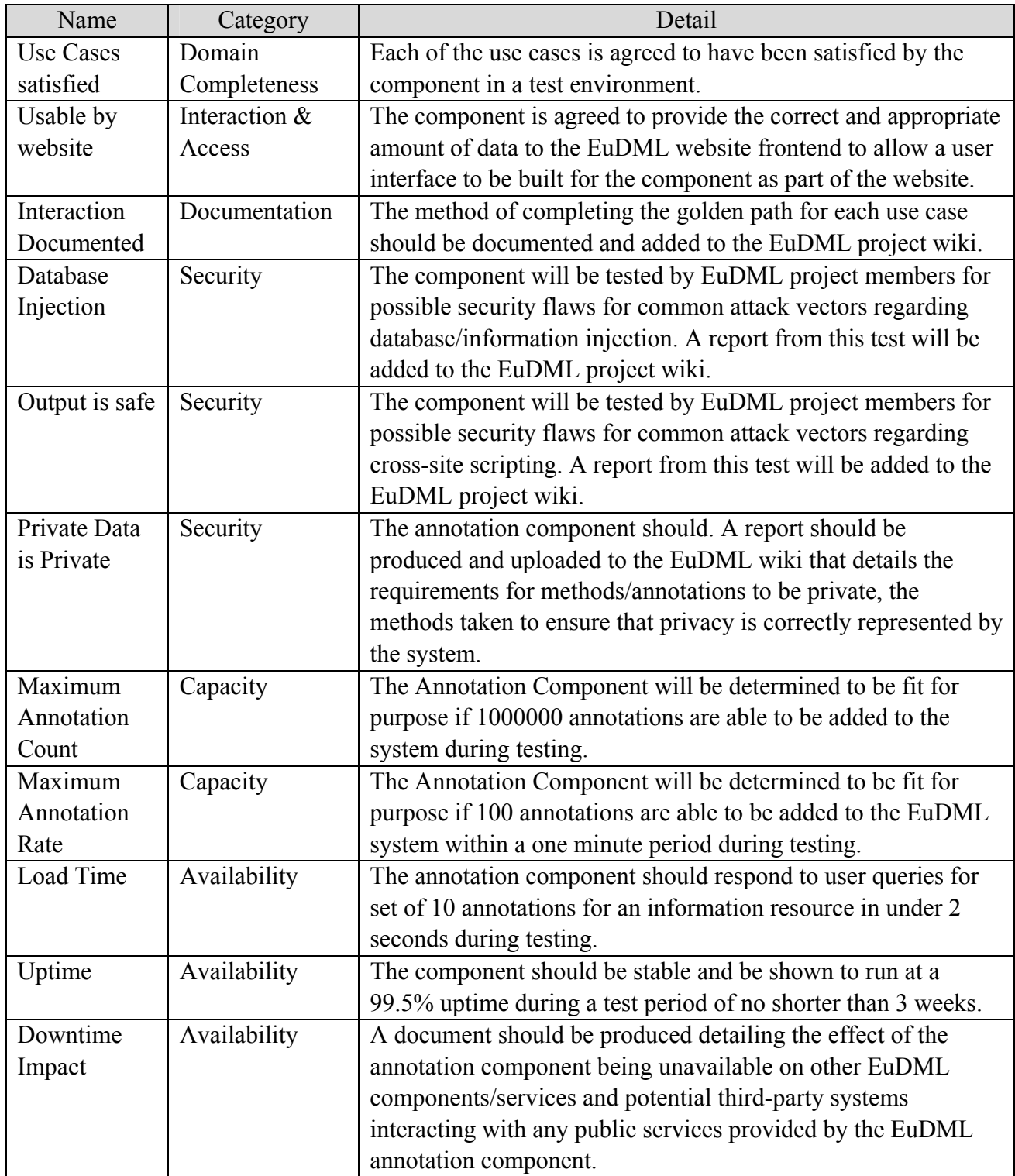

### **EUDML** MATHEMATICS LIBRARY

#### <span id="page-32-0"></span>9. References

[1] W. Sylwestrzak, J. Borbinha, T. Bouche, A. Nowiński, P. Sojka. (2010). EuDML—Towards the European Digital Mathematics Library Architecture and Design. Available: [http://www-fourier.ujf](http://www-fourier.ujf-grenoble.fr/%7Ebouche/DML/eudml-dml2010.pdf)[grenoble.fr/~bouche/DML/eudml-dml2010.pdf](http://www-fourier.ujf-grenoble.fr/%7Ebouche/DML/eudml-dml2010.pdf). Last accessed 2010-11-20.

[2] Nowiński, A. (2011). EuDML Identifiers. Available: [https://wiki.eudml.eu/eudml/EuDML\\_identifiers.](https://wiki.eudml.eu/eudml/EuDML_identifiers) Last accessed 2011-01-21.

[3] J. Kahan, M. R. Koivunen, E. Prud'Hommeaux, R. R. Swick. (2002). Annotea: an open RDF infrastructure for shared Web annotations. Available: http://www.sciencedirect.com/science? ob=ArticleURL&\_udi=B6VRG-45KNFVW-2& user=10& coverDate=08%2F05%2F2002& rdoc=1& fmt=high& orig=search& origin=searc h& sort=d& docanchor=&view=c& acct=C000050221& v. Last accessed 2010-12-23.

[4] RDF Core Working Group. (2004-02-10). Resource Description Framework (RDF). Available: <http://www.w3.org/RDF/>. Last accessed 2011-01-18.

[5] Sanderson, R & Van de Sompel, H. (2010). Open Annotation: Alpha3 Data Model Guide. Available: [http://www.openannotation.org/spec/alpha3/.](http://www.openannotation.org/spec/alpha3/) Last accessed 2011-01-16.

[6] Berners-Lee, T. (2006). Linked Data. Available: [http://www.w3.org/DesignIssues/LinkedData.](http://www.w3.org/DesignIssues/LinkedData) Last accessed 2011-01-16.

[7] Troncy, R, Mannens, E, et al.. (2010). Media Fragments URI 1.0. Available: [http://www.w3.org/2008/WebVideo/Fragments/WD-media-fragments-spec/.](http://www.w3.org/2008/WebVideo/Fragments/WD-media-fragments-spec/) Last accessed 2011- 01-17.

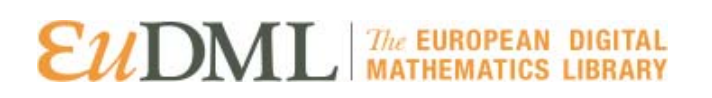

#### <span id="page-33-0"></span>10. Appendix I — Annotation Usage on existing academic Websites and Digital Libraries

The following table summarises the availability of annotations and other interactive features across existing Digital Libraries as per October 2010.

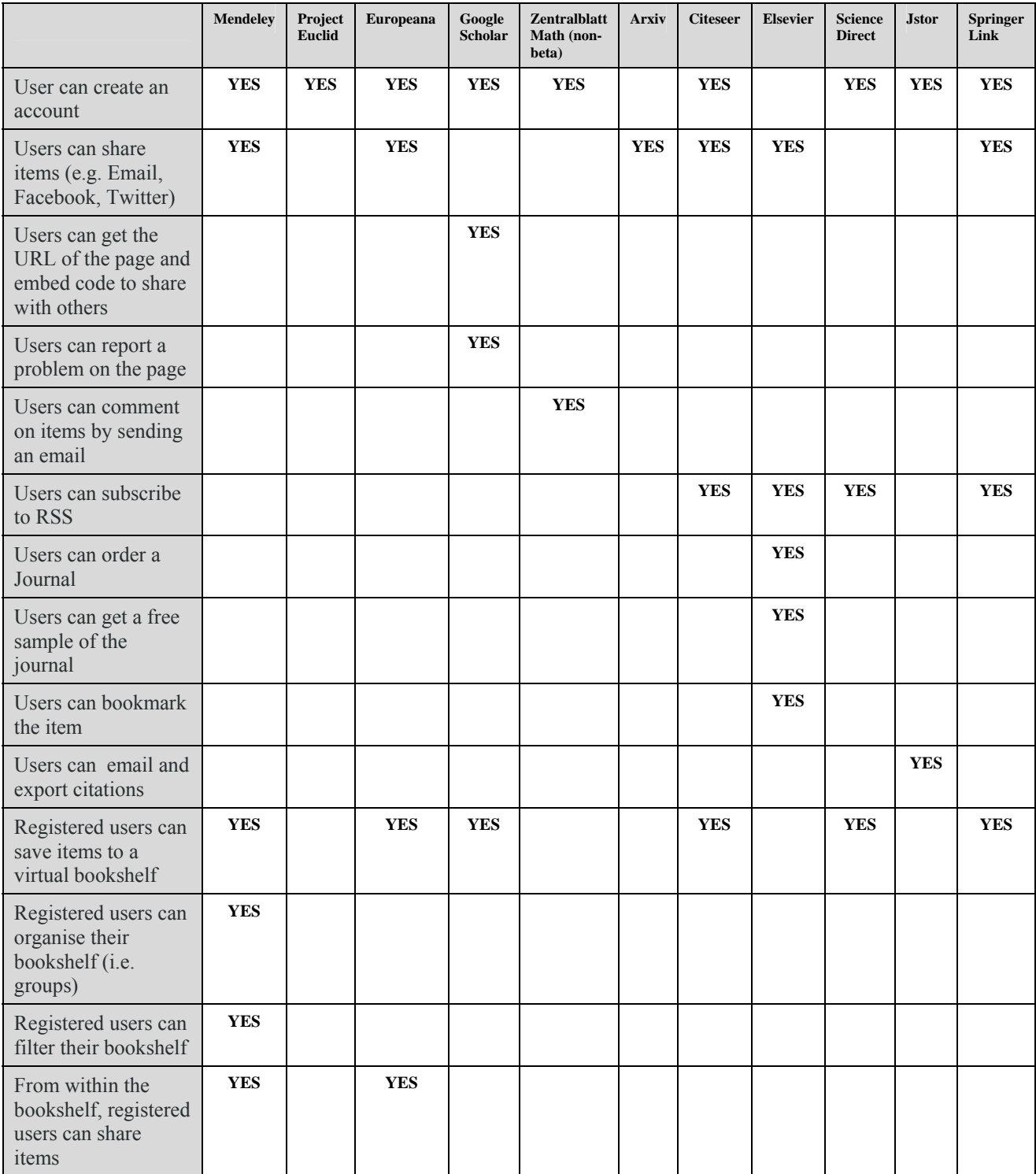

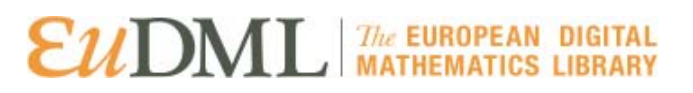

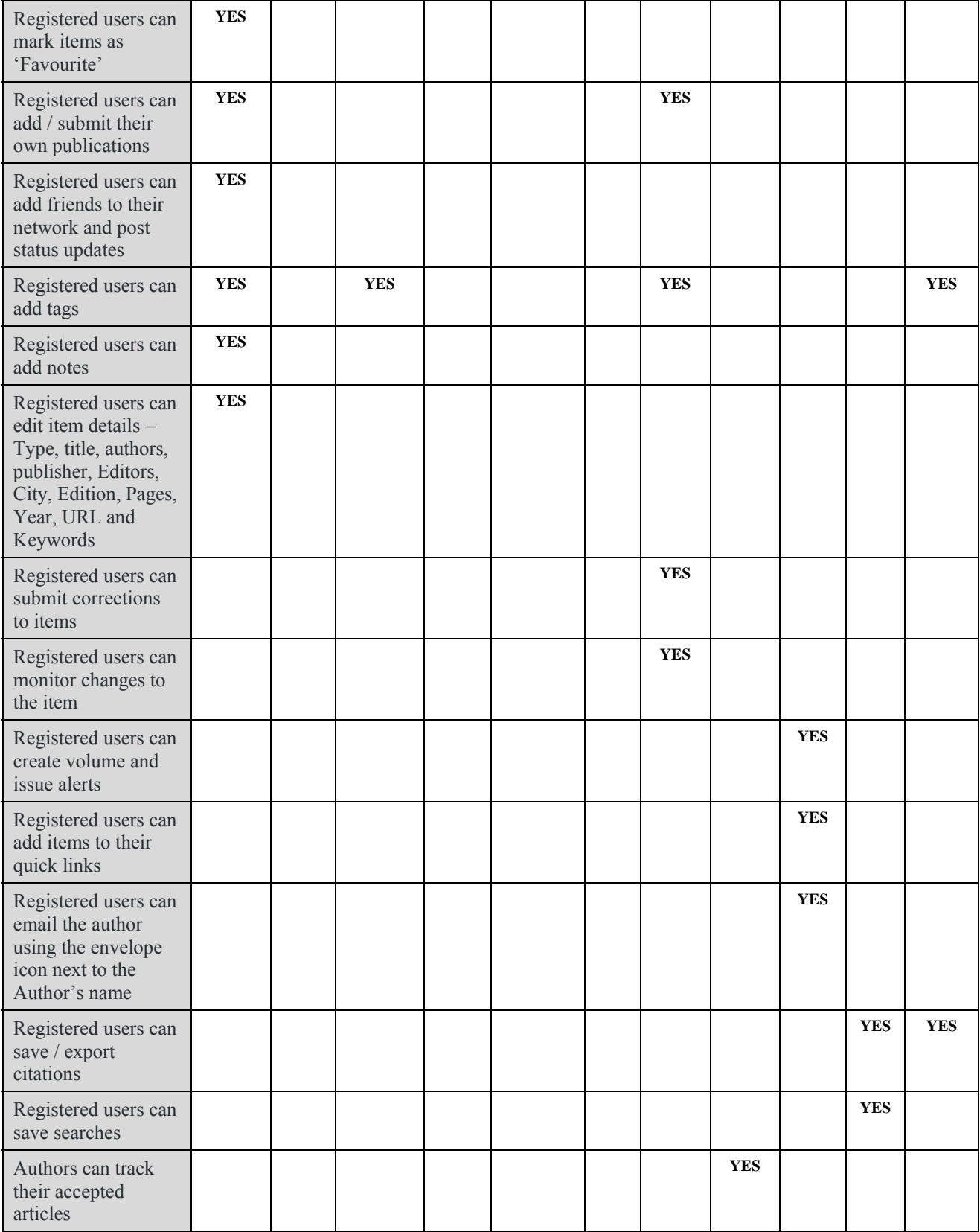